# Entrepôts de données

NEGRE Elsa Université Paris-Dauphine 2023-2024

- Contexte et problématique
	- Le processus de prise de décision
- L'entrepôt de données
	- $\neg$  Définition
	- Différence avec un SGBD
	- D Caractéristiques
- Architecture d'un système décisionnel
- Modélisation multidimensionnelle
	- □ Niveau conceptuel
	- D Niveau logique
	- □ Niveau physique
- Réalisation d'un entrepôt
- ◼ Représentation et manipulation
	- D Le cube OLAP
- Solutions existantes

# Contexte (1)

- Besoin :
	- $\Box$  Prise de décisions stratégiques et tactiques
	- Réactivité
- Qui :
	- $\Box$  les décideurs (non informaticiens, non statisticiens)
- Comment :
	- □ Répondre aux demandes d'analyse de données
	- $\Box$  Dégager des informations qualitatives nouvelles

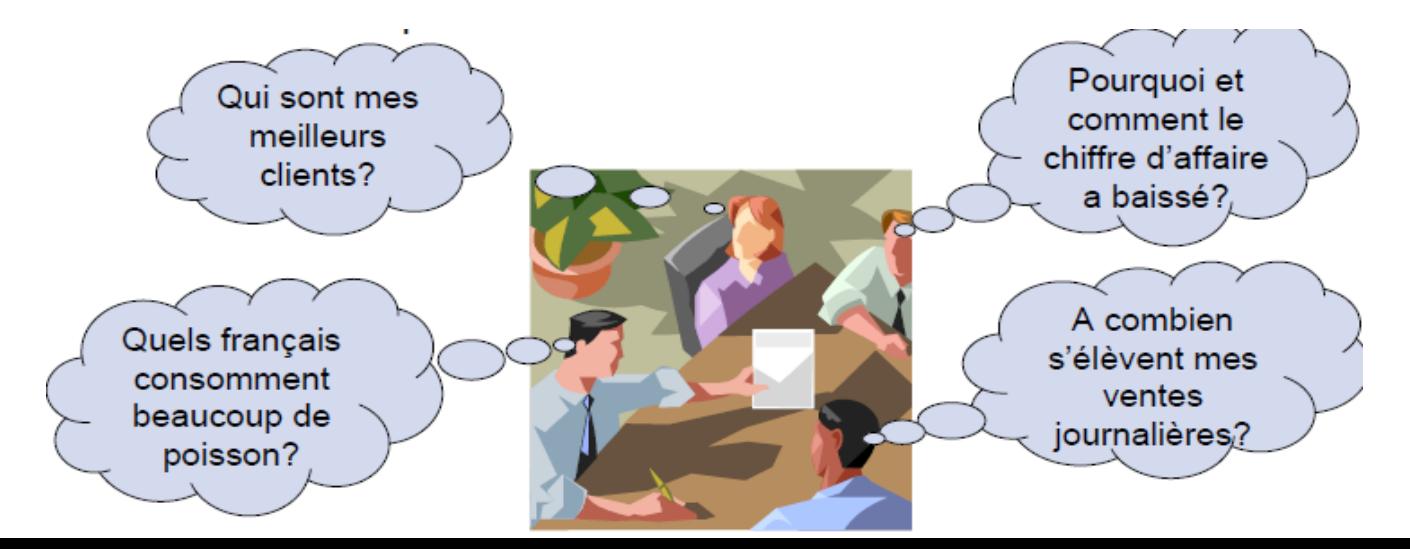

# Contexte (2)

- ◼ Type de données : données opérationnelles (de production)
	- □ Bases de données, Fichiers, Paye, Gestion RH, ...

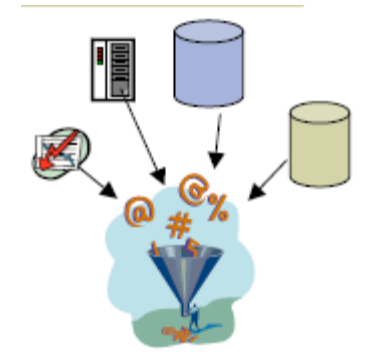

- Caractéristiques des données :
	- $\Box$  Distribuées : systèmes éparpillés
	- □ Hétérogènes : systèmes et structures de données différents
	- □ Détaillées : organisation de données selon les processus fonctionnels et données trop abondantes pour l'analyse
	- □ Peu/pas adaptées à l'analyse : des requêtes lourdes peuvent bloquer le système transactionnel
	- Volatiles : pas d'historisation systématique

## Problématique (1)

Nous avons donc :

#### ■ Une grande masse de données

- $\square$  Distribuées
- □ Hétérogènes
- $\Box$  Très détaillées
- à traiter
	- □ Synthétiser / résumer
	- Visualiser
	- □ Analyser
- pour une utilisation par des
	- □ Experts / analystes d'un métier
	- $\Box$  Non informaticiens
	- $\Box$  Non statisticiens

## Problématique (2)

- Comment répondre aux besoins de décideurs afin d'améliorer les performances décisionnelles de l'entreprise?
	- En donnant un accès rapide et simple à l'information stratégique
	- En donnant du sens aux données
	- En donnant une vision transversale des données de l'entreprise (intégration de différentes bases de données)
	- En extrayant, groupant, organisant, corrélant et transformant (résumé, agrégation) les données

## Problématique (3)

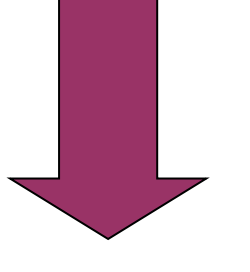

Mettre en place un SI dédié aux applications décisionnelles : un entrepôt de données (*datawarehouse*)

□ Transformer des données de production en informations stratégiques

données  $\rightarrow$  informations run the business manage the business

### Le processus de prise de décision (1)

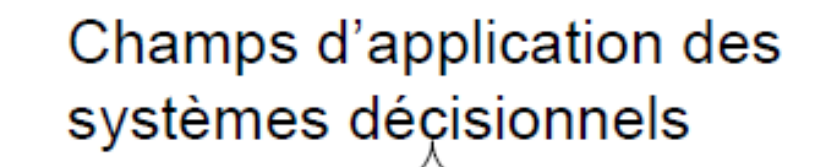

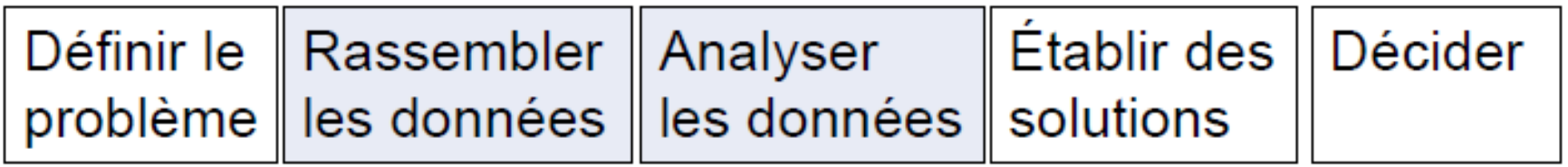

Temps de prise d'une décision

### Le processus de prise de décision (2)

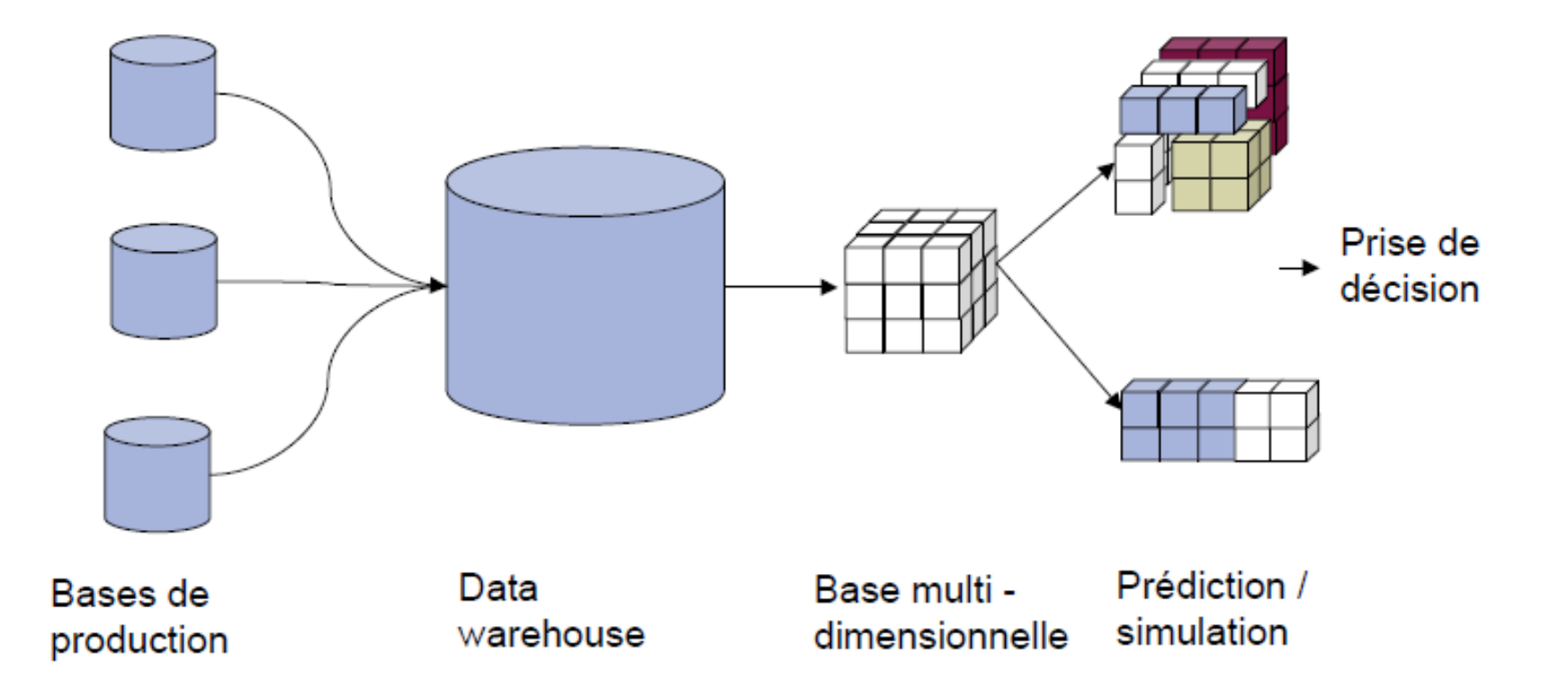

### L'entrepôt : Définition

◼ *Le DW est une collection de données orientées sujet, intégrées, non volatiles et historisées, organisées pour le support d'un processus d'aide à la décision.* W.H. Inmon (1996)

#### ■ C'est une BD à des fins d'analyse !!

### Pourquoi pas un SGBD ? (1)

#### ■ Fonctions d'un SGBD :

- □ Systèmes transactionnels (OLTP)
- Permettre d'insérer, modifier, interroger rapidement, efficacement et en sécurité les données de la base
- Sélectionner, ajouter, mettre à jour, supprimer des tuples
- Répondre à de nombreux utilisateurs simultanément

## Pourquoi pas un SGBD ? (2)

#### ■ Fonctions d'un DW :

- Systèmes pour l'aide à la prise de décision (OLAP)
- □Regrouper, organiser des informations provenant de sources diverses
- □ Intégrer et stocker les données pour une vue orientée métier
- Retrouver et analyser l'information rapidement et facilement

## Pourquoi pas un SGBD ? (3)

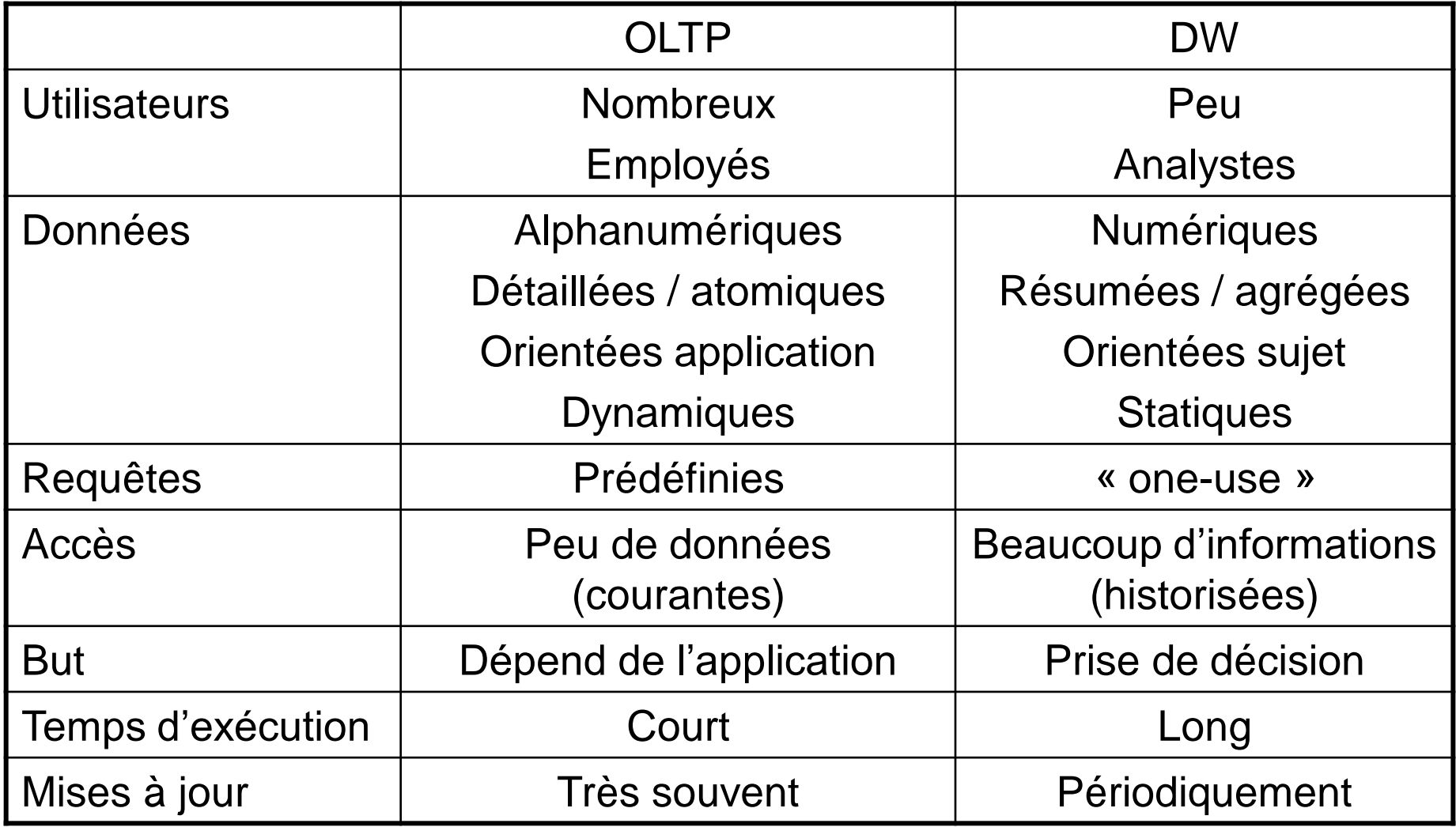

### Pourquoi pas un SGBD ? (4)

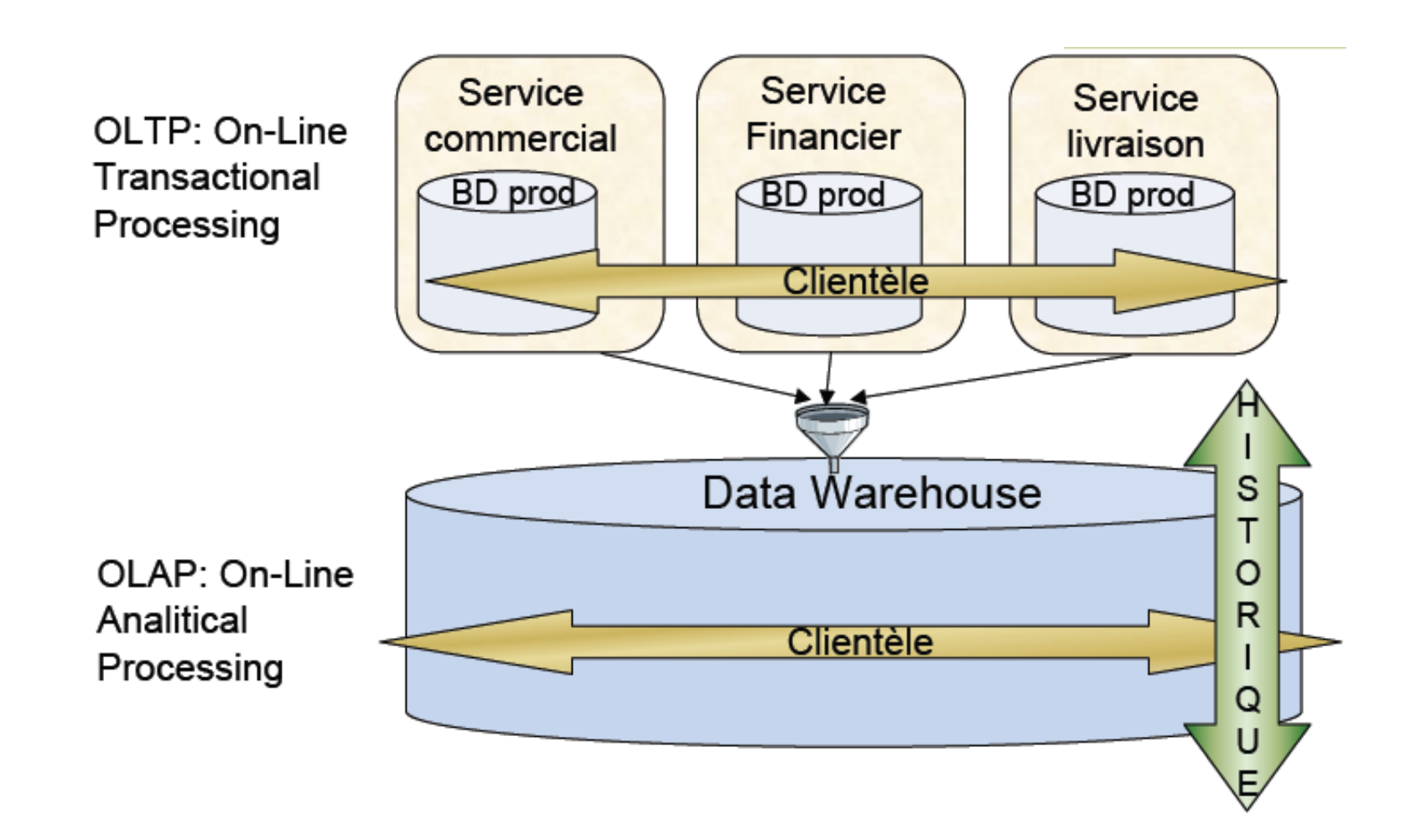

### Caractéristiques d'un DW (1)

#### ■ Données orientées sujet

- Regroupe les informations des différents métiers
- Ne tiens pas compte de l'organisation fonctionnelle des données

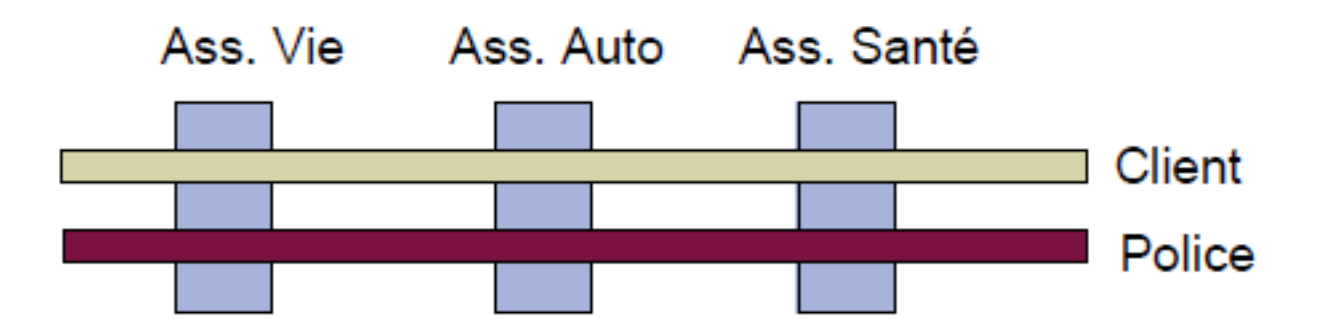

### Caractéristiques d'un DW (2)

■ Données intégrées

Normalisation des données

□ Définition d'un référentiel unique

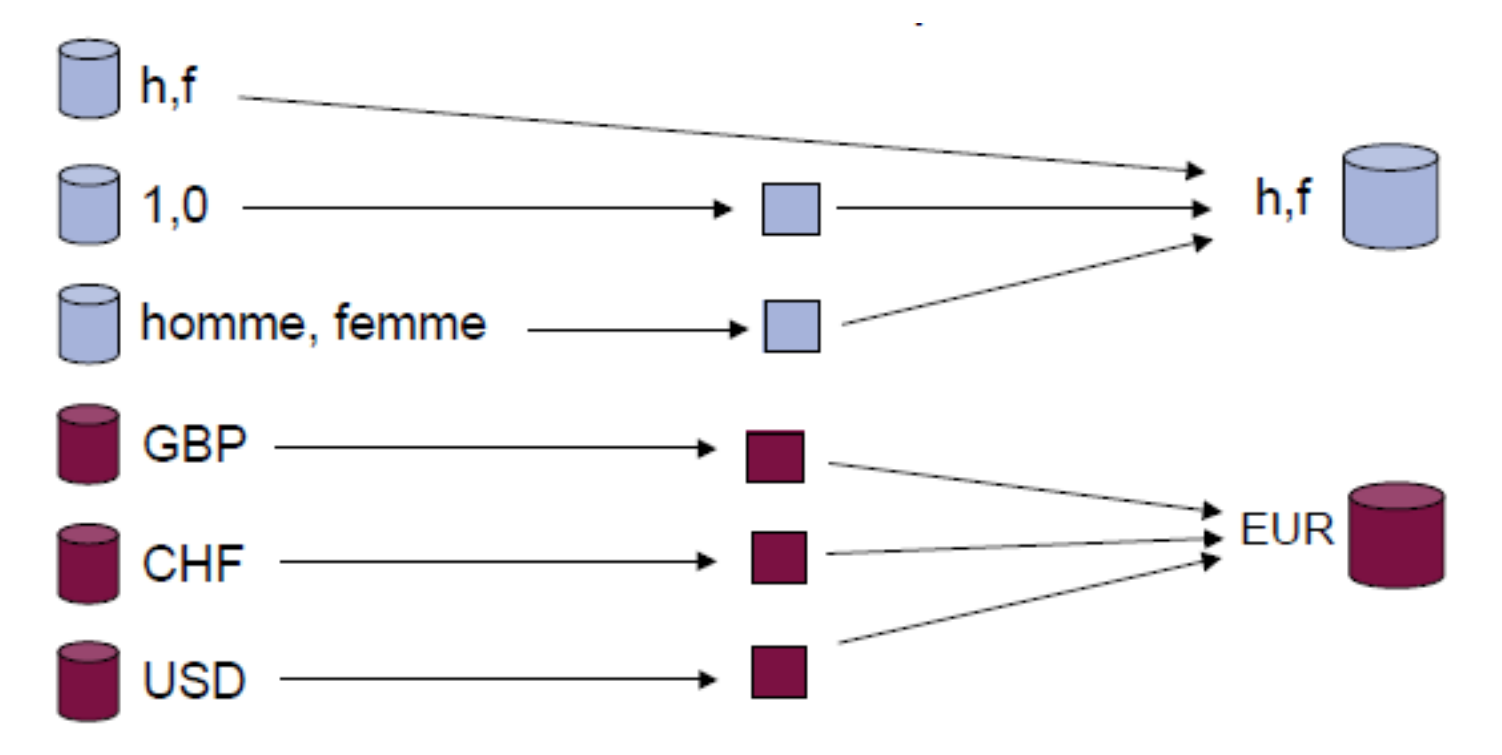

## Caractéristiques d'un DW (3)

#### ■ Données non volatiles

- □ Traçabilité des informations et des décisions prises
- Copie des données de production

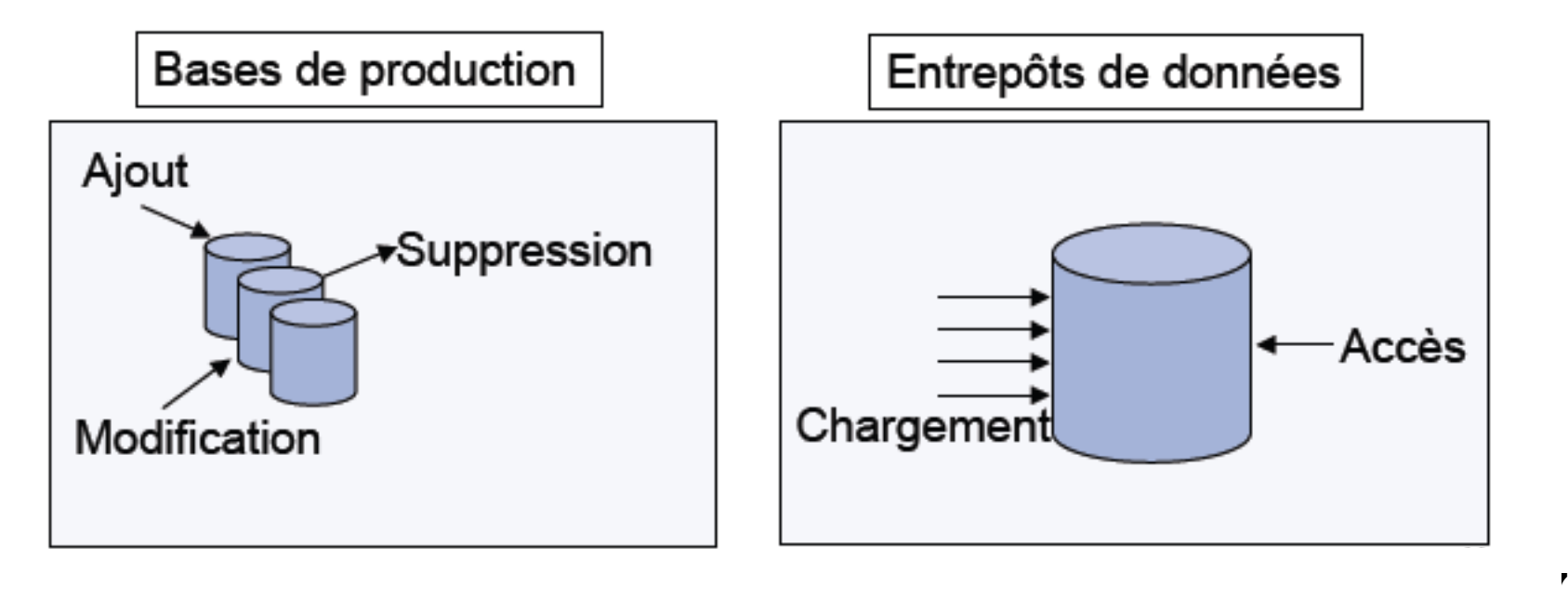

## Caractéristiques d'un DW (4)

- Données historisées / datées
	- □ Les données persistent dans le temps
	- □ Mise en place d'un référentiel temps

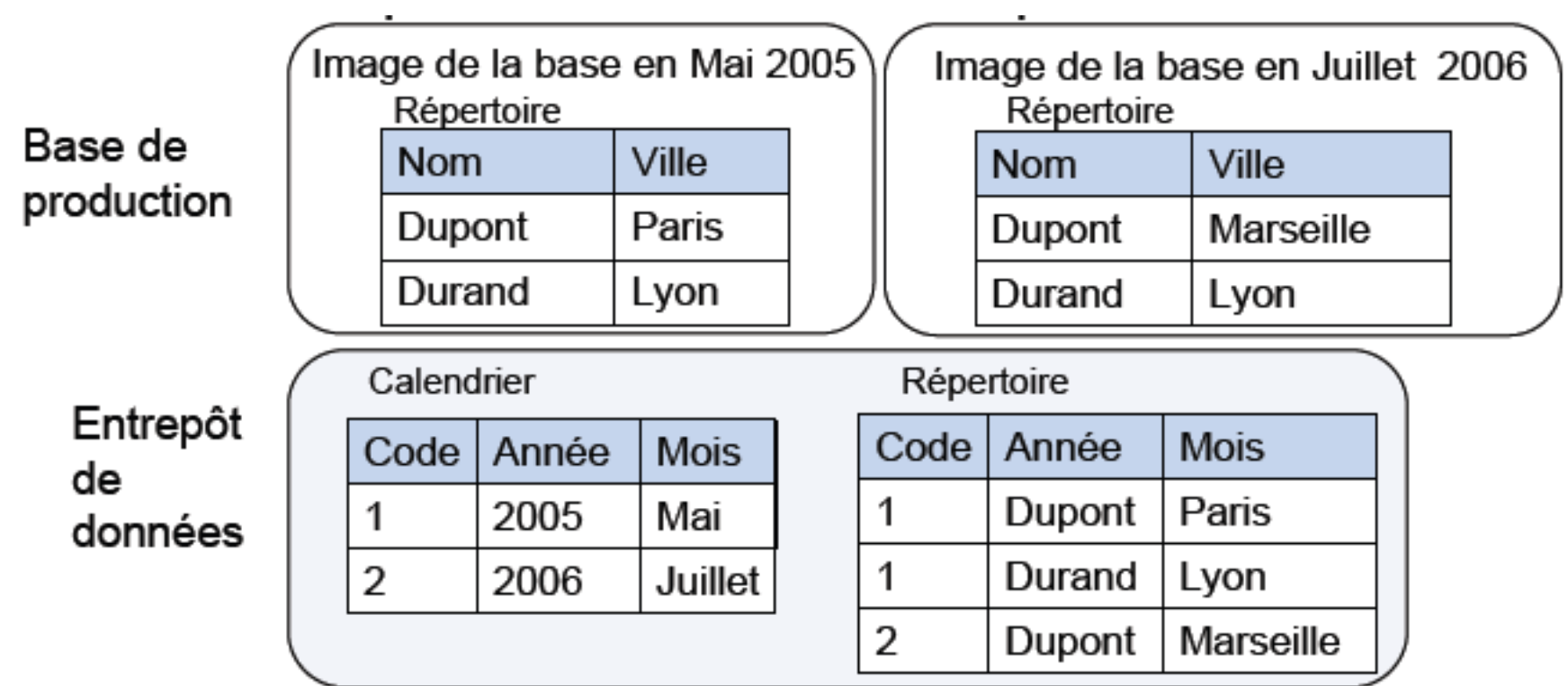

### Caractéristiques d'un DW (5)

#### ■ Inconvénient :

De par sa taille, le DW est rarement utilisé directement par les décideurs car il contient plus que nécessaire pour une classe de décideurs

### Le datamart

- Sous-ensemble d'un entrepôt de données
- Destiné à répondre aux besoins d'un secteur ou d'une fonction particulière de l'entreprise
- Point de vue spécifique selon des critères métiers

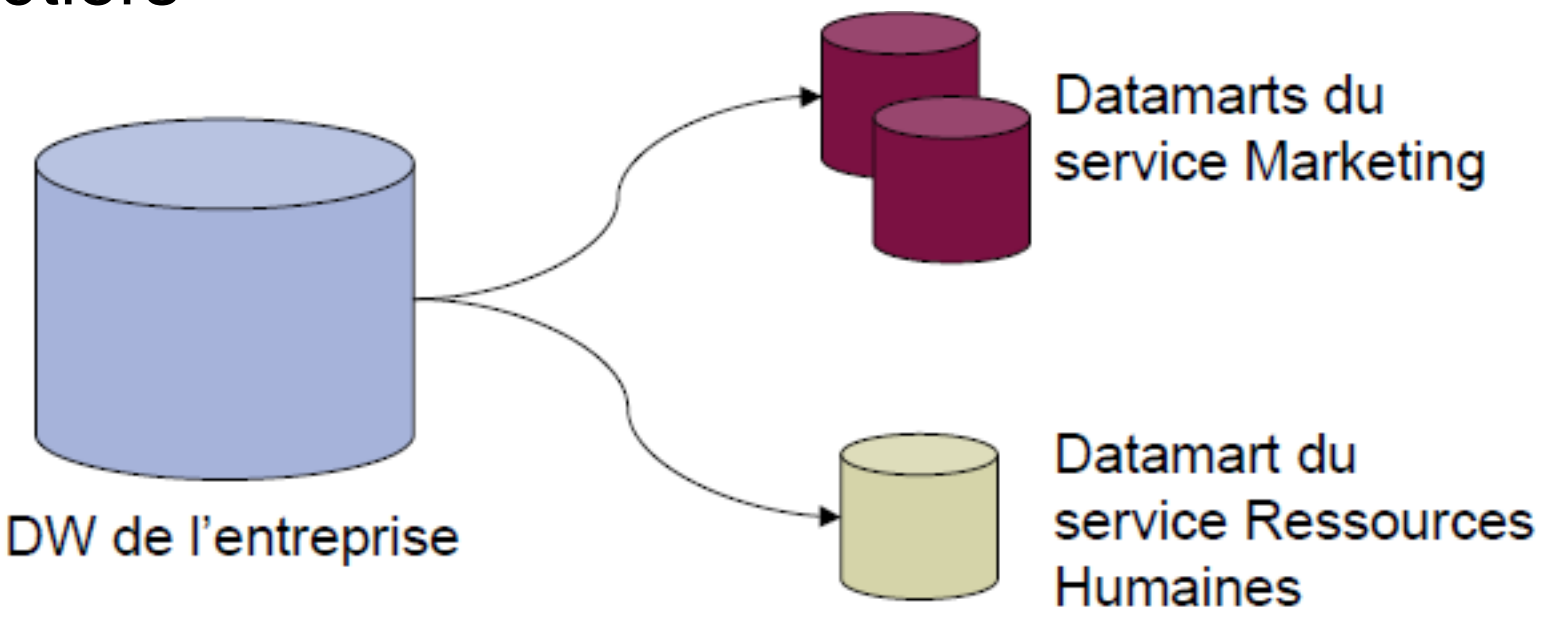

### Architecture d'un système décisionnel

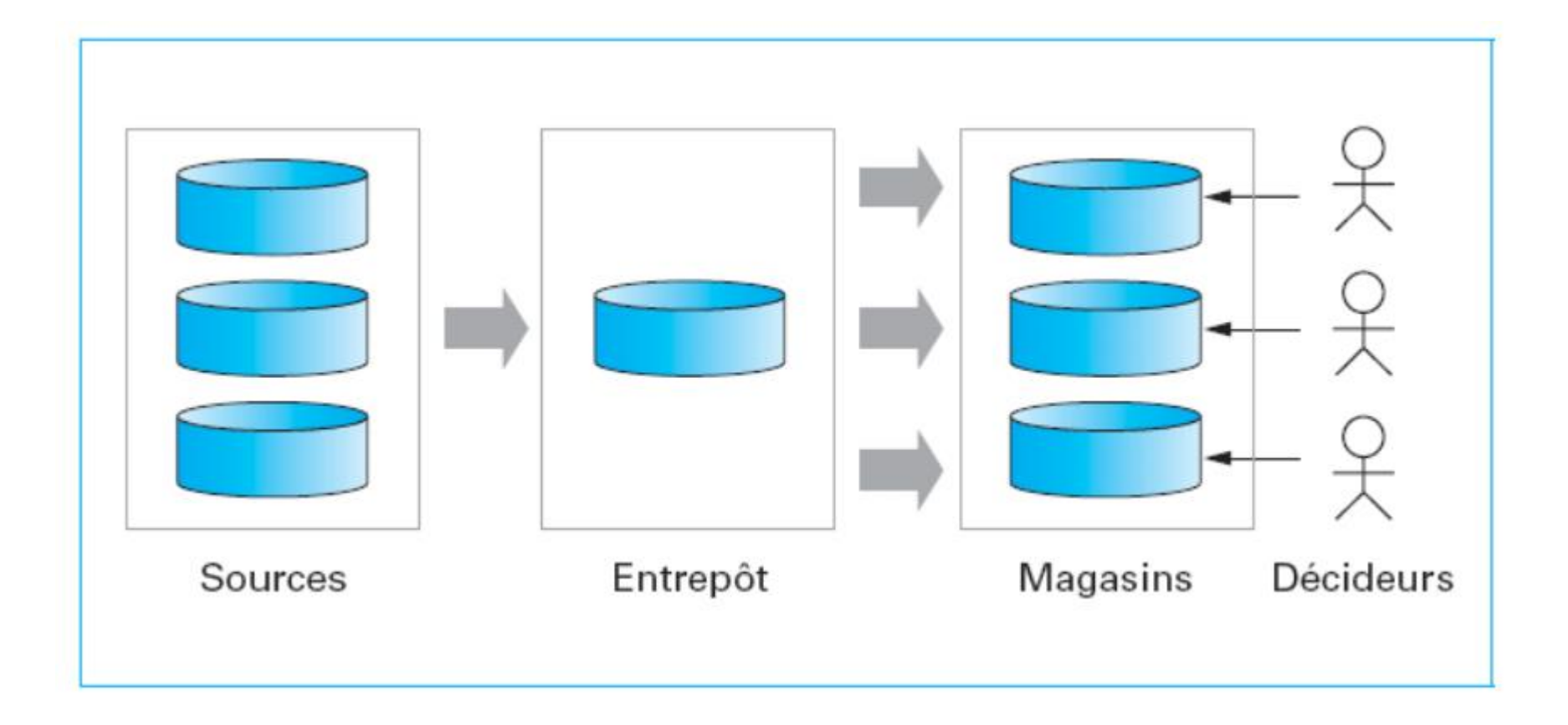

### Plus en détails…

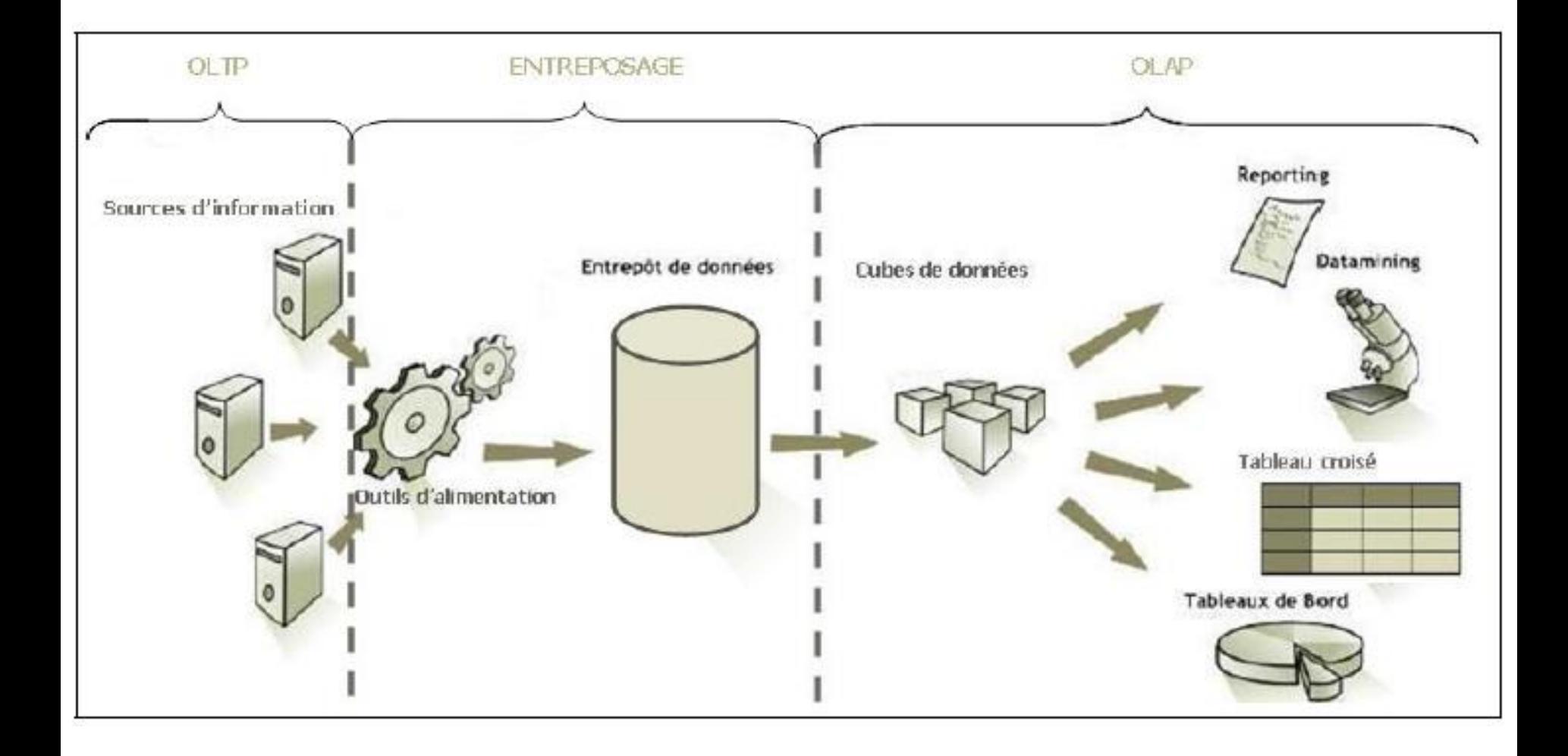

### Modélisation multidimensionnelle

- Niveau conceptuel
- Niveau logique
- Niveau physique

### Niveau conceptuel

■ Description de la base multidimensionnelle indépendamment des choix d'implantation

- Les concepts:
	- □ Dimensions et hiérarchies
	- Faits et mesures

## Dimension (1)

- Axes d'analyse avec lesquels on veut faire l'analyse □ Géographique, temporel, produits, etc.
- Chaque dimension comporte un ou plusieurs attributs/membres
- ◼ **Une dimension est tout ce qu'on utilisera pour faire nos analyses**.
- Chaque membre de la dimension a des caractéristiques propres et est en général textuel

#### ◼ *Remarque importante* :

 $\Box$  tables de dimension  $\lt\lt$  Table de fait

## Dimension (2)

Clé de substitution

Attributs de la dimension

Dimension produit Clé produit (CP) Code produit Description du produit Famille du produits **Marque** Emballage Poids

## Hiérarchie (1)

- Les attributs/membres d'une dimension sont organisés suivant des hiérarchies
	- □ Chaque membre appartient à un niveau hiérarchique (ou niveau de granularité) particulier
	- Exemples :
		- Dimension temporelle : jour, mois, année
		- Dimension géographique : magasin, ville, région, pays
		- Dimension produit : produit, catégorie, marque, etc.
- Attributs définissant les niveaux de granularité sont appelés paramètres
- Attributs informationnels liés à un paramètre sont dits attributs faibles

## Hiérarchie (2)

#### ■ Hiérarchies multiples dans une dimension

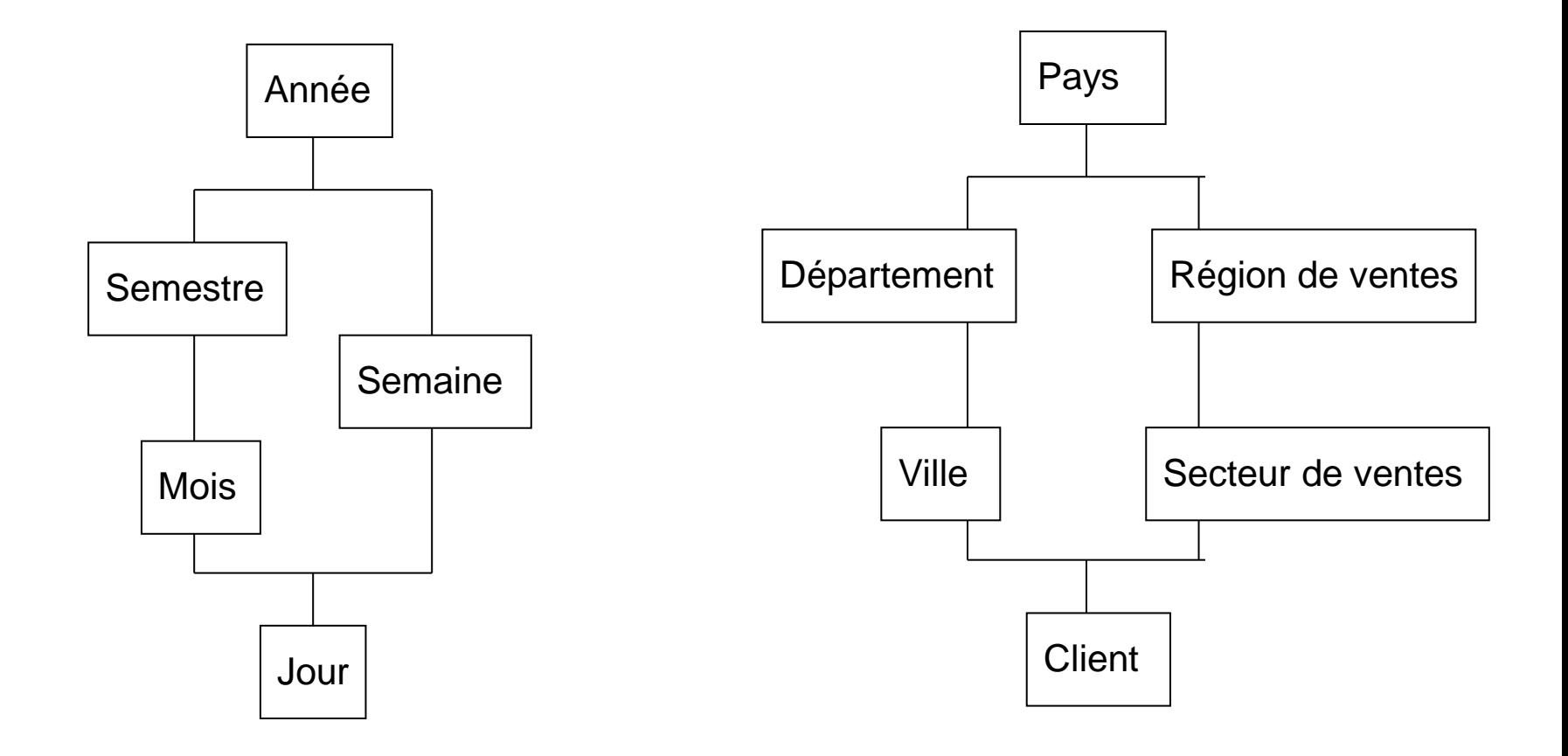

## Granularité (1)

### ■ Niveau de détail de représentation Journée > heure du jour Magasin > rayonnage

■ Choix de la granularité

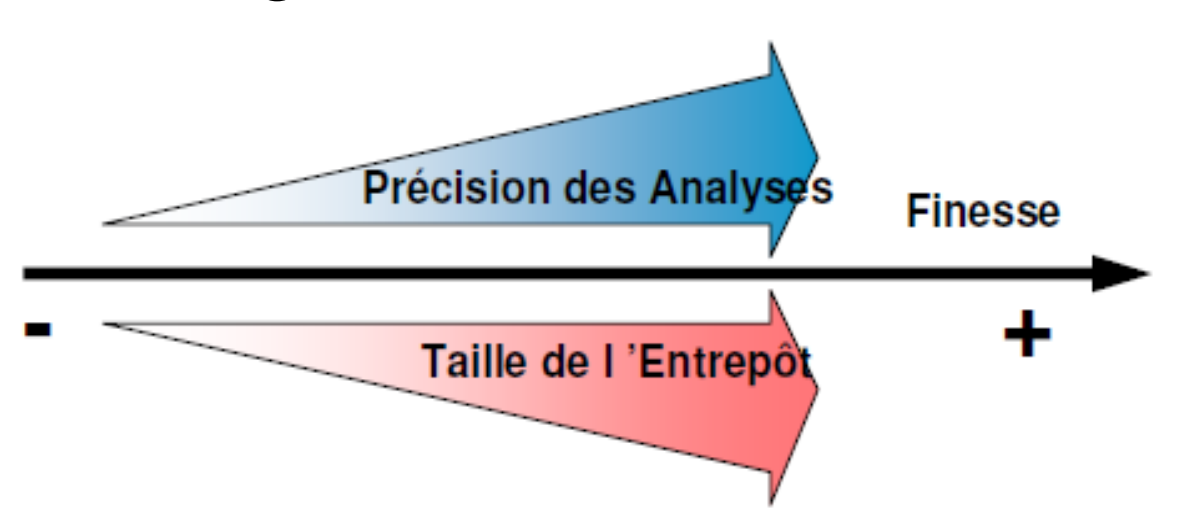

## Granularité (2)

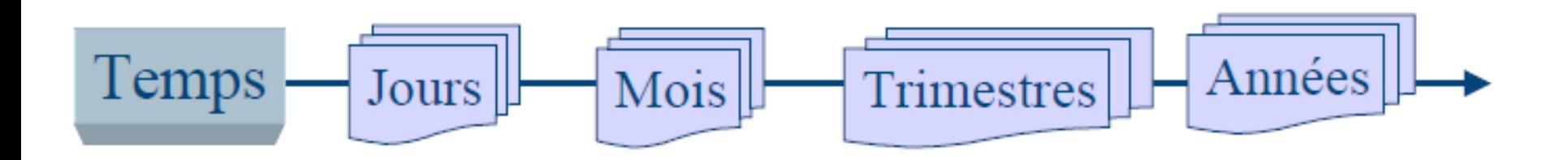

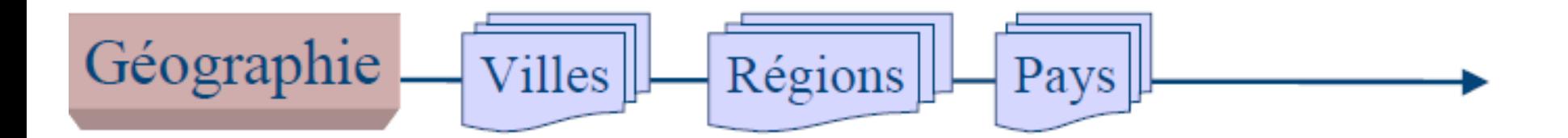

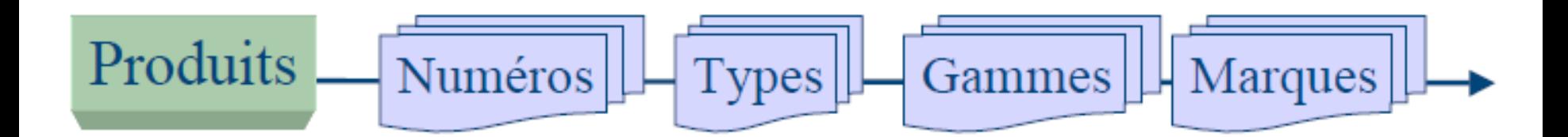

## Fait

- Sujet analysé
- ◼ un ensemble d'attributs appelés mesures (informations opérationnelles)
	- □ les ventes (chiffre d'affaire, quantités et montants commandés, volumes des ventes, ...)
	- $\Box$  les stocks (nombre d'exemplaires d'un produit en stock, ...),
	- les ressources humaines (nombre de demandes de congés, nombre de démissions, …).
- Un fait représente la valeur d'une mesure, calculée ou mesurée, selon un membre de chacune des dimensions
- ◼ **Un fait est tout ce qu'on voudra analyser**.
	- Exemple : *250 000 euros* est un fait qui exprime la valeur de la mesure *Coût des travaux* pour le membre *2002* du niveau *Année* de la dimension *Temps* et le membre *Versailles* du niveau *Ville* de la dimension *Découpage administratif*.
- La table de fait contient les valeurs des mesures et les clés vers les tables de dimensions

### **Mesure**

- Élément de donnée sur lequel portent les analyses, en fonction des différentes dimensions.
- Ces valeurs sont le résultat d'opérations d'agrégation sur les données
	- □ Exemple :
		- Coût des travaux
		- Nombre d'accidents
		- Ventes

 $\blacksquare$ 

### Clés

### ■ Tables de dimension □Clé primaire

- Tables de fait
	- Clé composée
		- Clés étrangères des tables de dimension

### Modélisation

■ Au niveau conceptuel, il existe 2 modèles : en étoile (*star schema*) □ ou en constellation (*fact constellation schema*)

### Modèle en étoile (1)

■ Une table de fait centrale et des dimensions

■ Les dimensions n'ont pas de liaison entre elles

■ Avantages : □ Facilité de navigation □ Nombre de jointures limité

#### ■ Inconvénients :

- Redondance dans les dimensions
- □ Toutes les dimensions ne concernent pas les mesures

### Modèle en étoile (2)

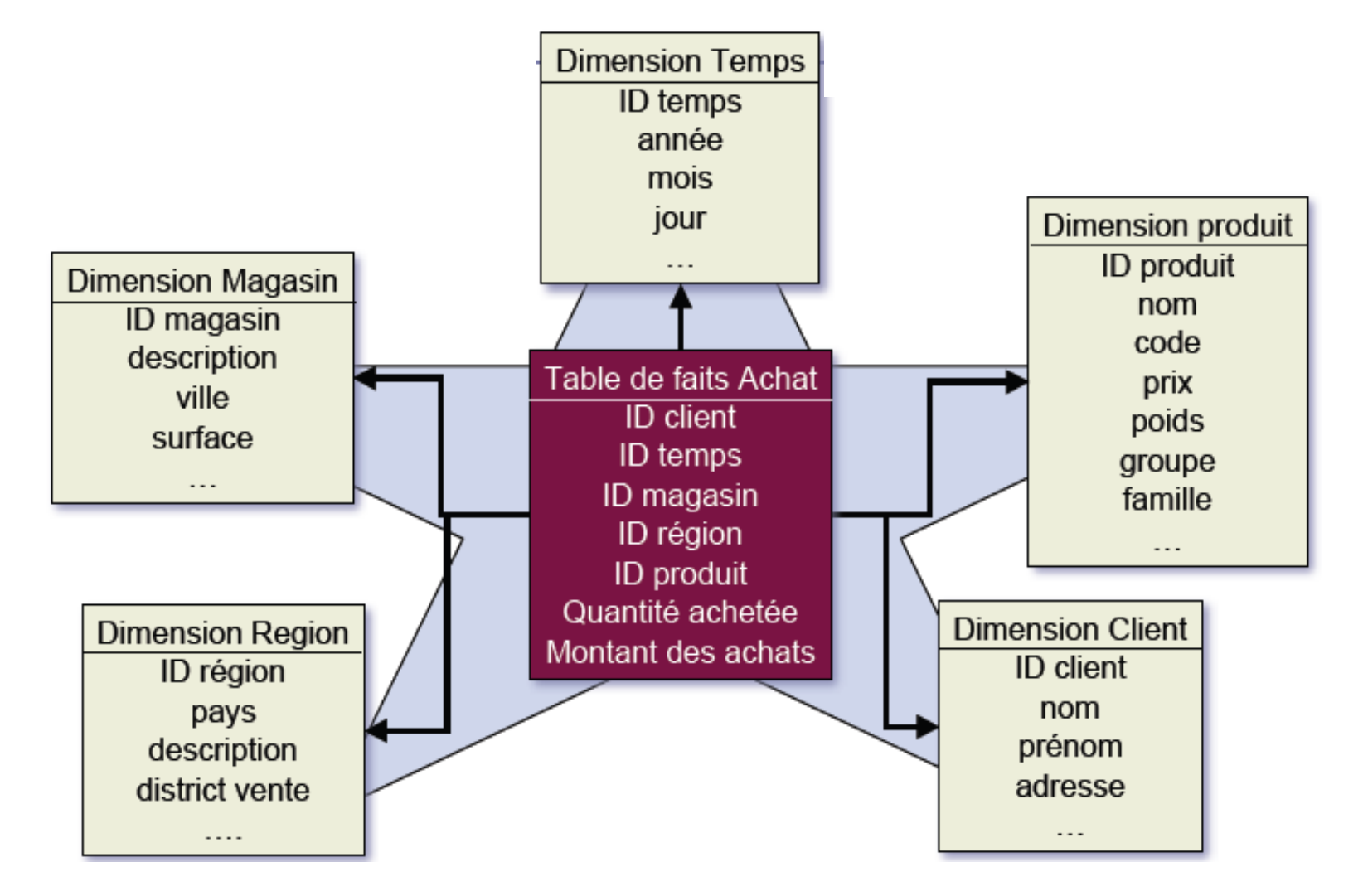
# Constellation (1)

### ■ Série d'étoiles

- Fusion de plusieurs modèles en étoile qui utilisent des dimensions communes
- Plusieurs tables de fait et tables de dimensions, éventuellement communes

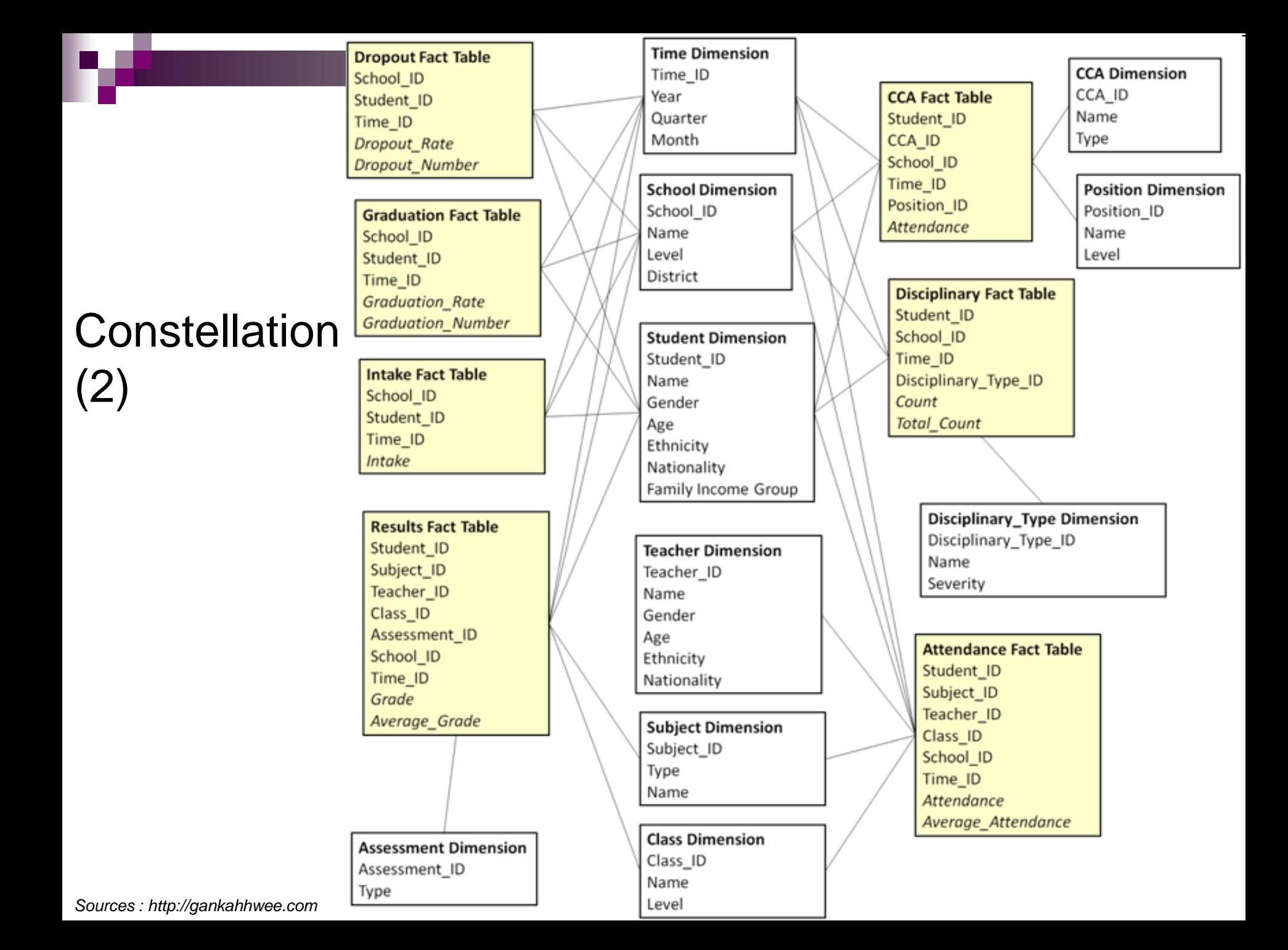

## Niveau logique

■ Description de la base multidimensionnelle suivant la technologie utilisée : ROLAP (*Relational-OLAP*) MOLAP (*Multidimensional-OLAP*) HOLAP (*Hybrid-OLAP*)

# ROLAP (1)

■ Les données sont stockées dans une BD relationnelle

■ Un moteur OLAP permet de simuler le comportement d'un SGBD multidimensionnel

#### ■ Avantages :

- □ Facile à mettre en place
- Peu couteux
- $\Box$  Evolution facile
- $\Box$  Stockage de gros volumes

Inconvénients :

 $\Box$  Moins performant lors des phases de calculs

Exemple de moteur ROLAP : Mondrian

# ROLAP (2)

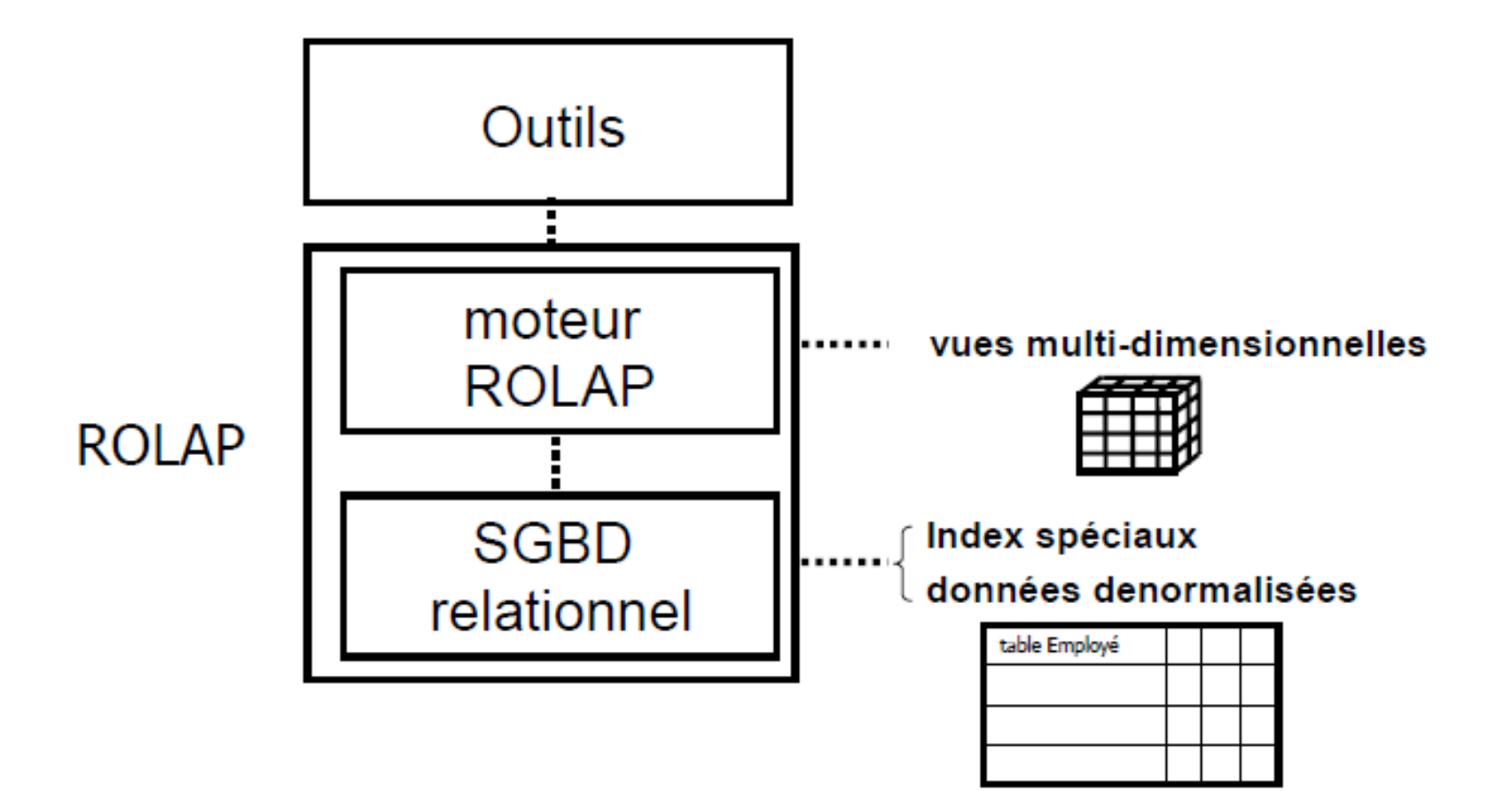

# MOLAP (1)

- Les données sont stockées comme des matrices à plusieurs dimensions : Cube[1:m,1:n,1:p](mesure)
- Accès direct aux données dans le cube
- Avantages : Rapidité
- Inconvénients :
	- □ Difficile à mettre en place
	- $\Box$  Formats souvent propriétaires
	- $\Box$  Ne supporte pas de rtès gros volumes de données
- Exemple de moteurs MOLAP :
	- □ Microsoft Analysis Services
	- □ Hyperion

# MOLAP (2)

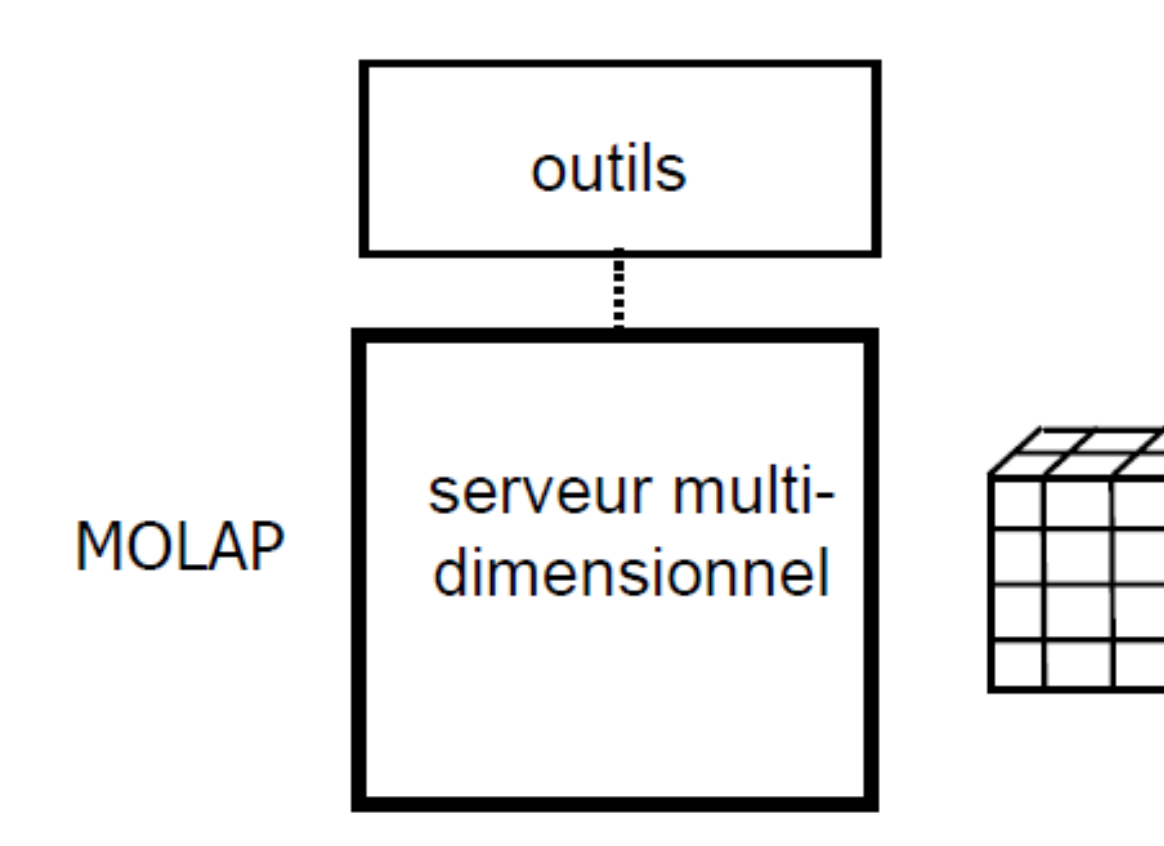

# HOLAP (1)

- Solution hybride entre ROLAP et MOLAP
- Données de base stockées dans un SGBD relationnel (tables de faits et de dimensions) + données agrégées stockées dans un cube
- Avantages / inconvénients :
	- □ Bon compromis au niveau des coûts et des performances (les requêtes vont chercher les données dans les tables et le cube)

# HOLAP (2)

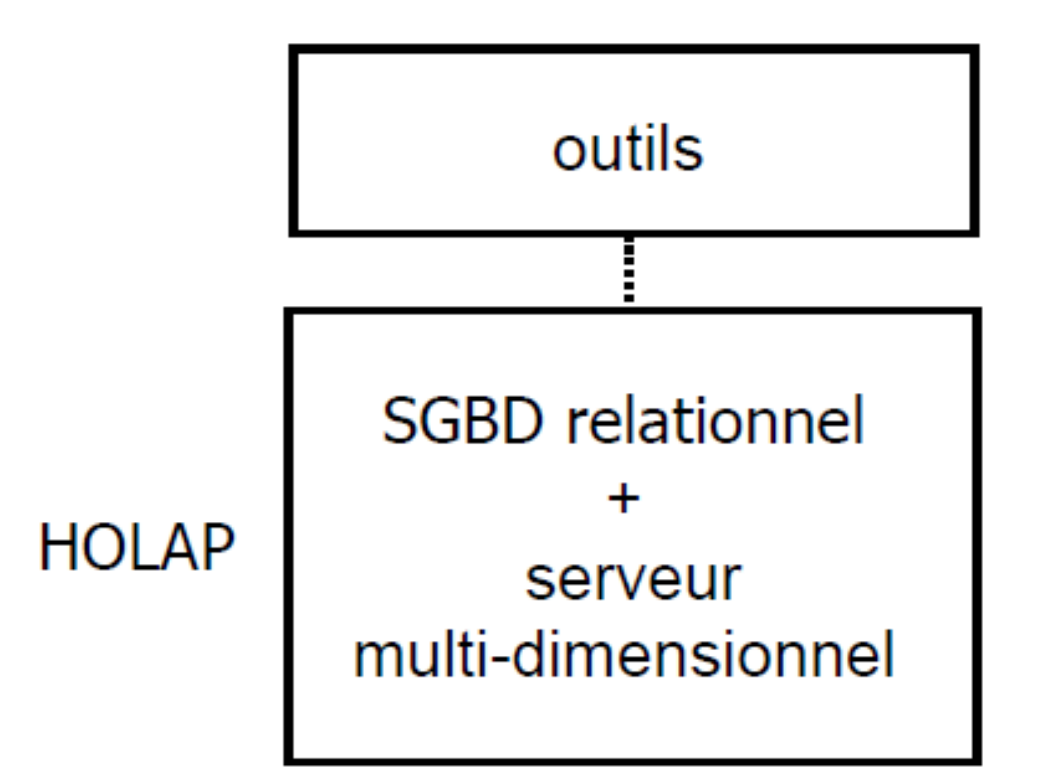

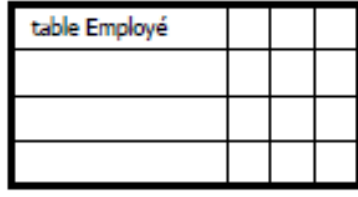

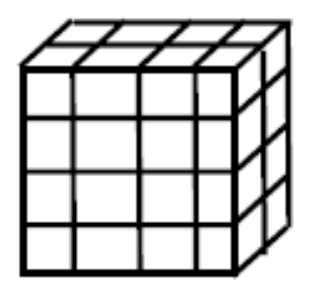

### Modélisation

### ■ Au niveau logique, il existe 1 modèle : □en flocon (*snowflake schema*)

# Modèle en flocon (1)

- Modèle en étoile + normalisation des dimensions
	- □ Une table de fait et des dimensions en sous-hiérarchies
	- $\Box$  Un seul niveau hiérarchique par table de dimension
	- $\Box$  La table de dimension de niveau hiérarchique le plus bas est reliée à la table de fait (elle a la granularité la plus fine)

#### ■ Avantages :

- $\Box$  Normalisation des dimensions
- Economie d'espace disque (réduction du volume)

#### Inconvénients :

- Modèle plus complexe (nombreuses jointures)
- $\Box$  Requêtes moins performantes
- $\Box$  Navigation difficile

## Modèle en flocon (2)

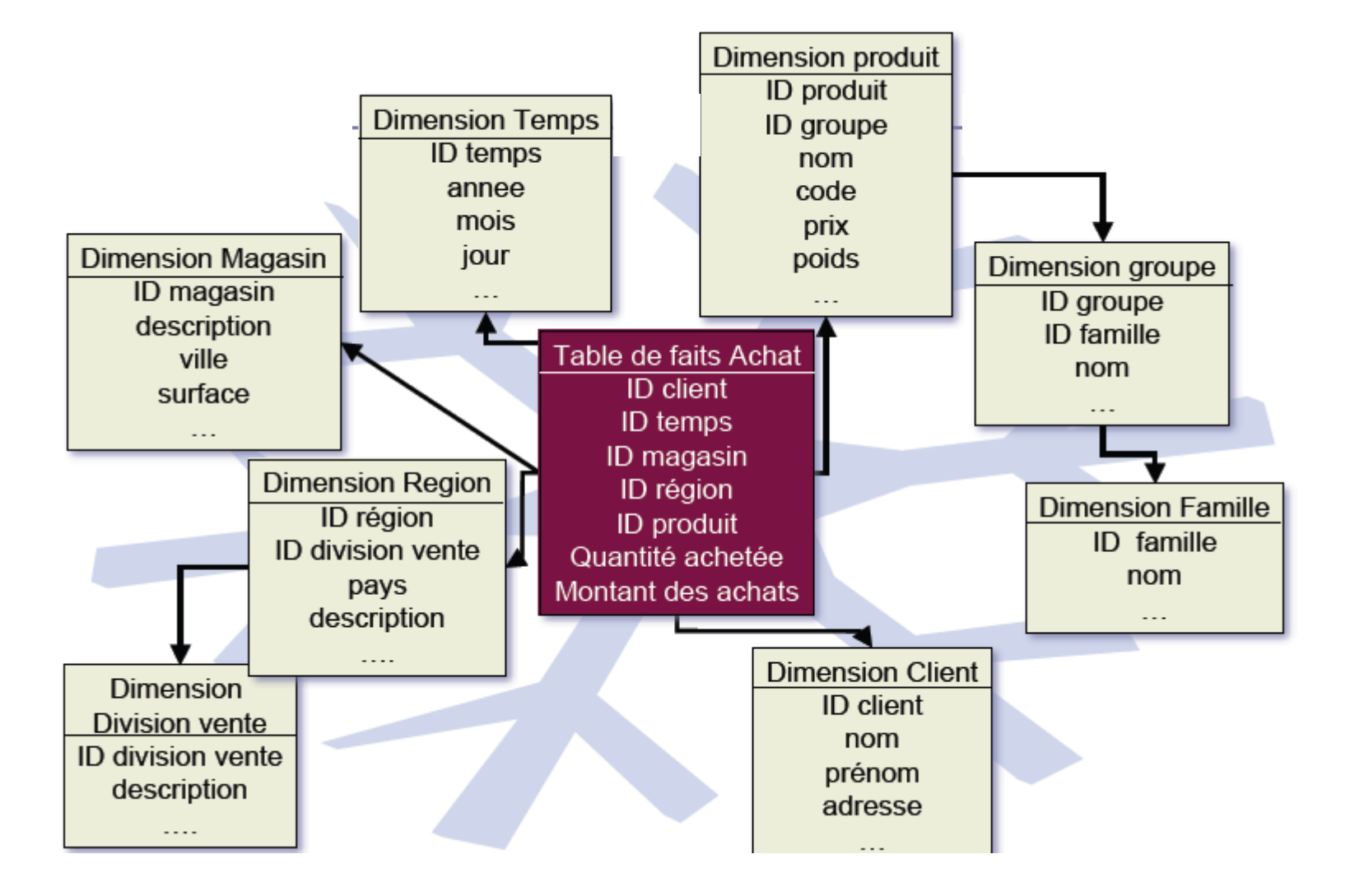

# Cube (1)

- Modélisation multidimensionnelle des données facilitant l'analyse d'une quantité selon différentes dimensions :
	- $\square$  Temps,
	- Localisation géographique,
	- **口…**
- Les calculs sont réalisés lors du chargement ou de la mise à jour du cube.

# Cube (2)

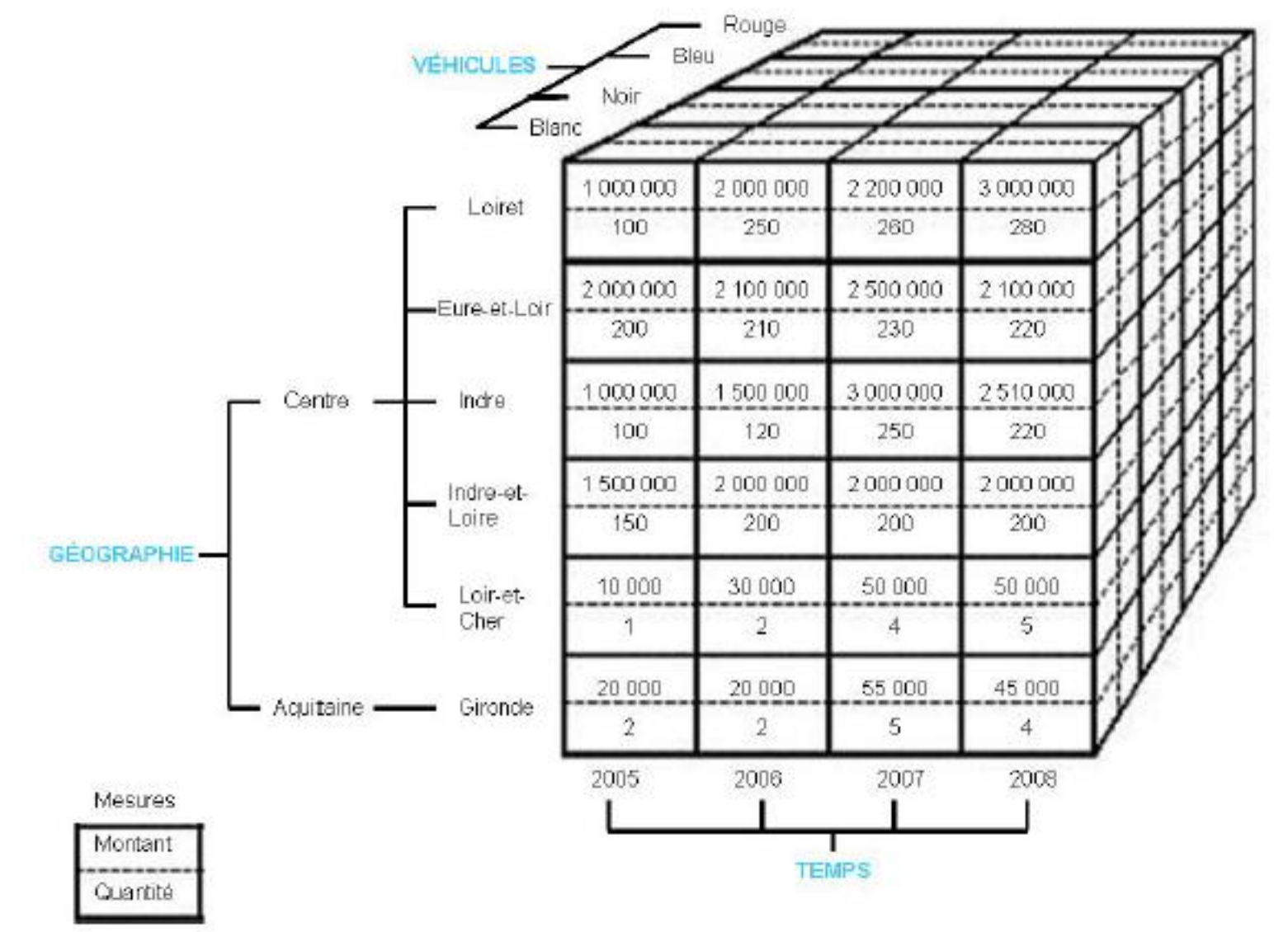

## Niveau physique

- C'est l'implantation et dépend donc du logiciel utilisé.
- Globalement : insuffisance des instructions SQL classiques
	- □ CREATE TABLE ... AS ... : recopie physique, à reprendre intégralement lors de l'évolution des sources
	- □ CREATE VIEW ... AS ... : recalculé à chaque requête, temps de réponse inacceptable sur les volumes manipulés
- Optimisation : indexes, ...

## Réalisation d'un DW

■ Evolution des besoins et des sources  $\rightarrow$  démarche itérative

- 3 techniques :
	- □ Top-down [Inmon]
	- □ Bottom-up [Kimball]
	- □ Middle-out

#### ◼ **Top-Down**

Concevoir tout l'entrepôt intégralement

- Il faut donc connaître à l'avance toutes les dimensions et tous les faits.
- Objectif : Livrer une solution technologiquement saine basée sur des méthodes et technologies éprouvées des bases de données.

#### Avantages :

- Offrir une architecture intégrée : méthode complète
- Réutilisation des données
- Pas de redondances
- Vision claire et conceptuelle des données de l'entreprise et du travail à réaliser

#### Inconvénients :

- Méthode lourde
- Méthode contraignante
- Nécessite du temps

#### **Bottom-Up** (approche inverse)

- □ Créer les datamarts un par un puis les regrouper par des niveaux intermédiaires jusqu'à obtention d'un véritable entrepôt.
- □ Objectif : Livrer une solution permettant aux usager d'obtenir facilement et rapidement des réponses à leurs requêtes d'analyse
- Avantages :
	- Simple à réaliser,
	- Résultats rapides
	- Efficace à court terme
- □ Inconvénients :
	- Pas efficace à long terme
	- Le volume de travail d'intégration pour obtenir un entrepôt de données
	- Risque de redondances (car réalisations indépendantes).
- **Middle-Out** (approche hybride)
	- □ Concevoir intégralement l'entrepôt de données (toutes les dimensions, tous les faits, toutes les relations), puis créer des divisions plus petites et plus gérables.

Avantages :

- Prendre le meilleur des 2 approches
- Développement d'un modèle de données d'entreprise de manière itérative
- Développement d'une infrastructure lourde qu'en cas de nécessité

□ Inconvénients :

■ implique, parfois, des compromis de découpage (dupliquer des dimensions identiques pour des besoins pratiques).

## Ne pas oublier… (1)

### ■ Le volume de données manipulées

Grandes distribution:

CA annuel: 80 000 M\$ Prix moyen d'un article d'un ticket : 5\$ Nbre d'articles vendus pour un an :  $80 * 10^9 / 5 = 16 * 10^9$ Volume du DW :

16\*10° \*3 ans \* 24 octets = **1,54 To**  $(1,54*10^{12} = 1,540 \text{ Go})$ 

Téléphonie :

Nore d'appels quotidiens : 100 millions Historique : 3 ans  $*$  365 jours = 1 095 jours Volume du DW :

100 millions  $*$  1095 jours  $*$  24 octets = 3,94 To

Cartes de crédit :

Nbre de clients : 50 millions Nore moyen mensuel de transactions : 30 Volume:

> 50 millions  $*$  26 mois  $*$  30 transactions  $*$  24 octets = 1,  $\sqrt{3}$  IC 56

# Ne pas oublier… (2)

- Voici 5 étapes importantes pour la réalisation d'un DW :
	- □ Conception
	- Acquisition des données
	- $\Box$  Définition des aspects techniques de la réalisation
	- Définition des modes de restitution
	- Stratégies d'administration, évolution, maintenance

## 1 - Conception

Définir la finalité du DW :

□ Quelle activité de l'entreprise faut-il piloter?

Quel est le processus de l'entreprise à modéliser?

Qui sont les décideurs?

 $\Box$  Quels sont les faits numériques?

■ Qu'est ce qui va être mesurer?

Quelles sont les dimensions?

- Comment les gestionnaires décrivent-ils des données qui résultent du processus concerné?
- Définir le modèle de données :
	- □ Modèle en étoile / flocon ?
	- □ et/ou Cube?

□ et/ou Vues matérialisées?

## 2 – Acquisition des données

### ■ Pour l'alimentation ou la mise à jour de l'entrepôt

Mise à jour régulière

Besoin d'un outil pour automatiser les chargements de l'entrepôt :

ETL (*Extract, Transform, Load*)

### ETL :

■ Modèle entité-relation (BD de production)  $\rightarrow$  Modèle à base de dimensions et de faits

### ◼ Outil :

- □ Offrant un environnement de développement
- □ Offrant des outils de gestion des opérations et de maintenance
- □ Permettant de découvrir, analyser, et extraire les données à partir de sources hétérogènes
- □ Permettant de nettoyer et standardiser les données
- □ Permettant de charger les données dans un entrepôt

### ■ Extraction :

Depuis différentes sources (bd, fichiers, journaux, …)

□Différentes techniques :

- Push : règles (triggers)
- Pull : requêtes (queries)

Périodique et répétée

■ Dater ou marquer les données envoyées

□Difficulté :

■ Ne pas perturber les applications OLTP

#### ■ Transformation : Etape très importante qui garantit la cohérence et la fiabilité des données

- Rendre cohérentes les données issues de différentes sources
	- Unifier les données
		- $\Box$  Fx. dates : MM/JJ/AA -> JJ/MM/AA
		- Ex. noms : D-Naiss, Naissance, Date-N -> « Date-Naissance »

#### ■ Trier, Nettoyer

- $\Box$  Eliminer les doubles
- $\Box$  Jointures, projection, agrégation (SUM, AVG, ...)
- □ Gestion des valeurs manquantes (NULL) (ignorer ou corriger ?)
- □ Gestion des valeurs erronées ou inconsistantes (détection et correction)
- Vérification des contraintes d'intégrité (pas de violation)
- Inspection manuelle de certaines données possible…

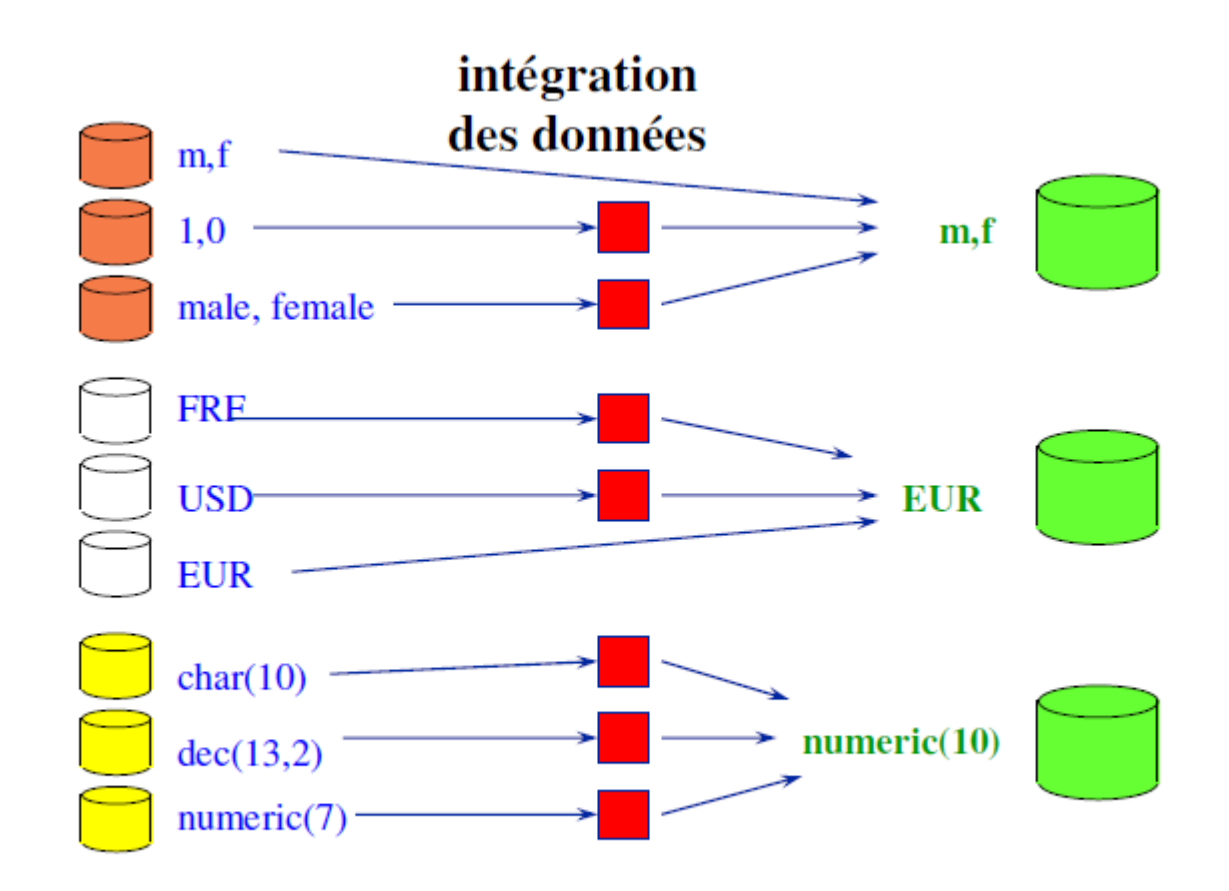

### ■ Chargement : Insérer ou modifier les données dans l'entrepôt

□ Alimentation incrémentale ou totale?, offline ou online?, fréquence des chargements?, taille de l'historique?, …

#### Si pas de MAJ :

- insertion de nouvelles données
- Archivage des données anciennes

□ Sinon (attention en cas de gros volumes)

- Périodicité parfois longue
- MAJ des indexes et des résumés

# Attention…

### $\blacksquare$  ETL  $\neq$  ELT

□L'approche ELT (Extraction, Loading, Transformation) génère du code SQL natif pour chaque moteur de BD impliqué dans le processus – sources et cibles

Cette approche profite des fonctionnalités de chaque BD mais les requêtes de transformation doivent respecter la syntaxe spécifique au SGBD

### 3 – Aspects techniques

■ Contraintes  $\square$ logicielles, □ matérielles, □humaines,

### 4 - Restitution

- = But du processus d'entreposage,
- $\blacksquare$  = Conditionne souvent le choix de l'architecture et de la construction du DW
- Toutes les analyses nécessaires doivent être réalisables !
- Types d'outils de restitution : Requêteurs et outils d'analyse □ Outils de data mining

### 5 – Administration, maintenance

- Toutes les stratégies à mettre en place pour l'administration, l'évolution et la maintenance
	- Ex : fréquences des rafraichissements (global ou plus fin?)

# Représentation et manipulation (1)

- Le cube de données
- est traditionnellement représenté sous forme de table multidimensionnelle
- et manipulé via différents opérateurs

# Représentation et manipulation (2)

### $\blacksquare$  La table multidimensionnelle

- □ Présente les valeurs des mesures d'un fait en fonction des valeurs des paramètres des dimensions représentées en lignes et en colonnes étant données des valeurs des autres dimensions
	- les lignes et les colonnes sont les axes selon lesquels le cube est exploré et chaque cellule contient la (ou les) mesure(s) calculée(s).

correspond à une tranche du cube multidimensionnel

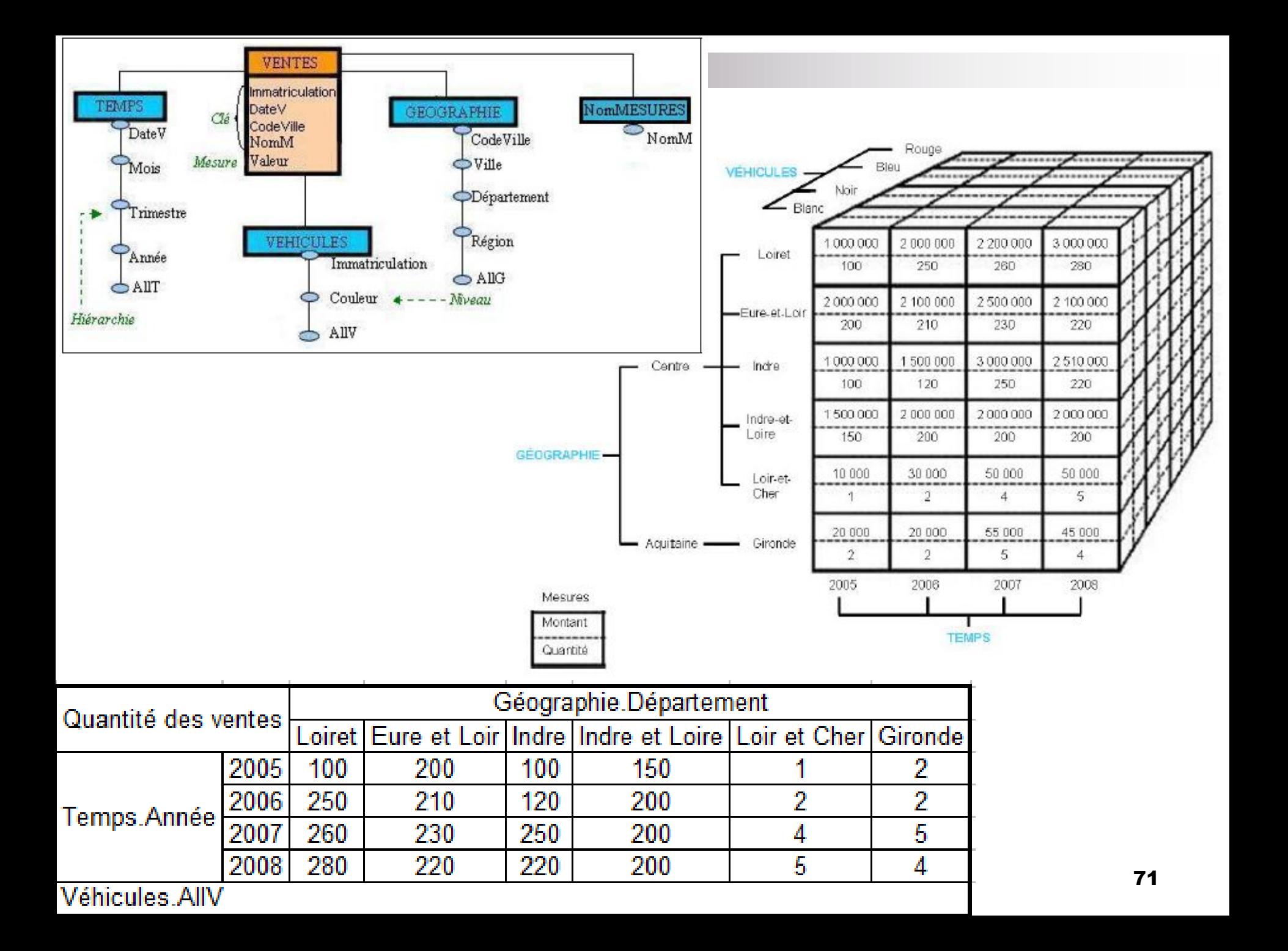

# Représentation et manipulation (3)

- Opérateurs de visualisation du cube (Cube -> Cube)  $\Box$ Transformation de la granularité des données (Forage) □ Sélection / projection sur les données du cube
	- Restructuration / réorientation du cube
### ■ Opérations de forage (liées à la granularité) Roll-up (forage vers le haut) :

■ Représente les données à un niveau de granularité supérieur selon la hiérarchie de la dimension désirée

Agréger selon une dimension

- $\blacksquare$  Semaine -> Mois
- Drill-down (forage vers le bas) :
	- Inverse du roll-up
	- Représente les données à un niveau de granularité inférieur

Détailler selon une dimension

■ Mois -> Semaine

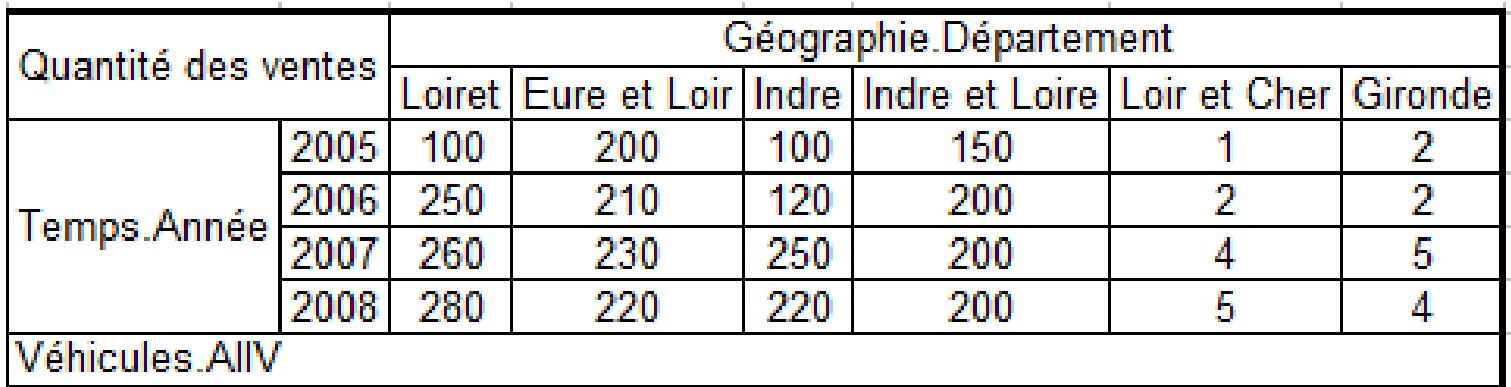

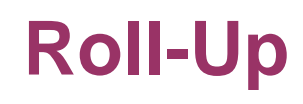

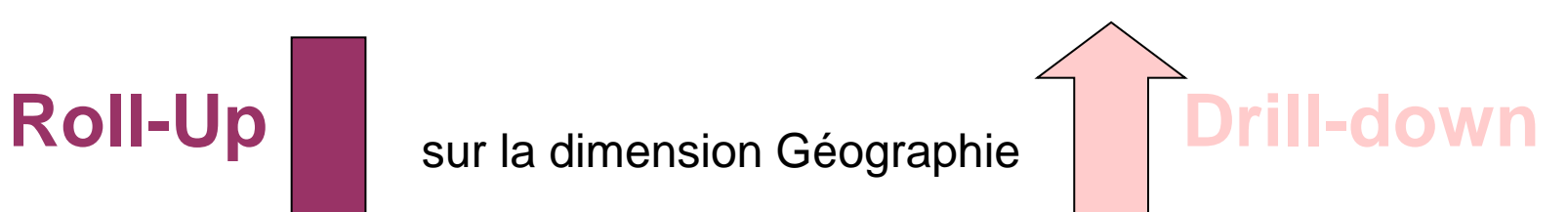

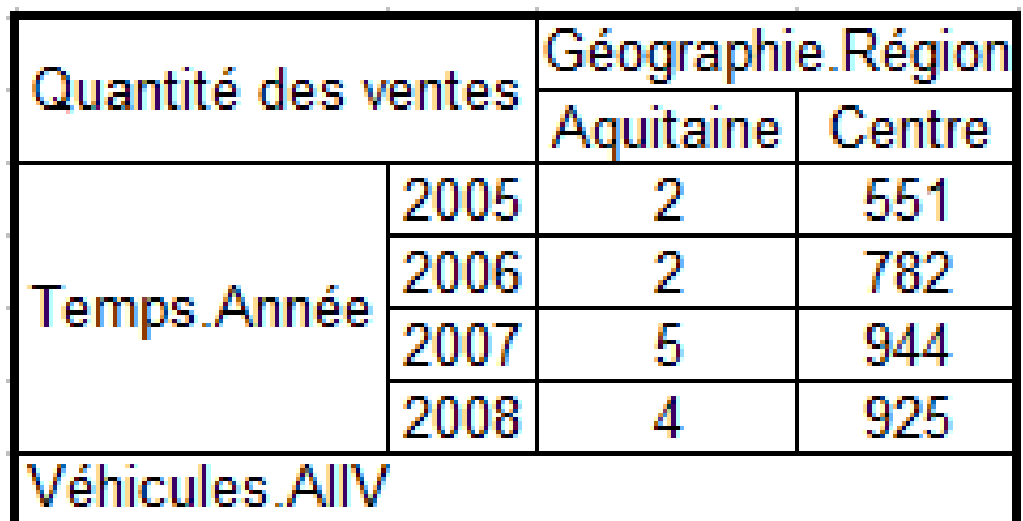

### ■ Opérations de sélection / projection

### Slice :

#### ■ Sélection

■ Tranche du cube obtenue par prédicats selon une dimension

 $\Box$  Mois = « Avril 2004 »

□Dice :

- Projection selon un axe
- Sorte de cumuls de sélection □ Projeter(Région, Produit)

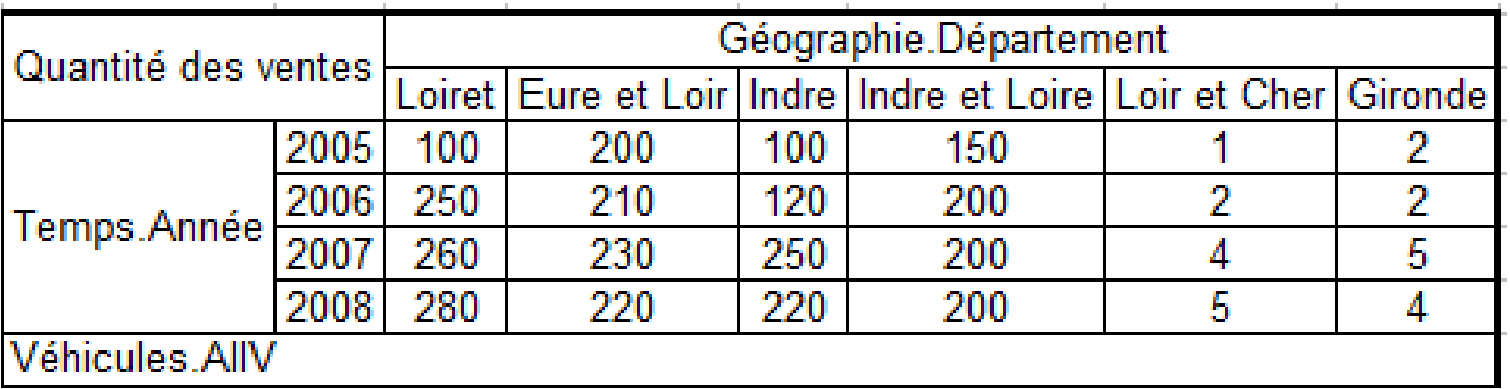

#### Slice (Année = « 2005 »)

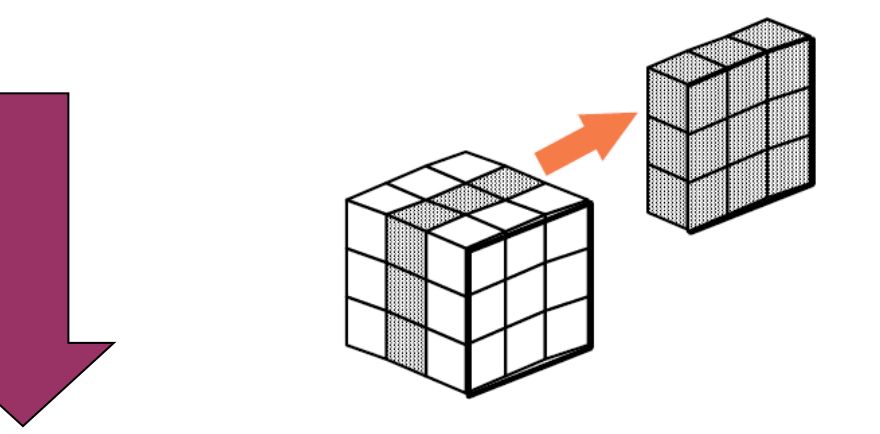

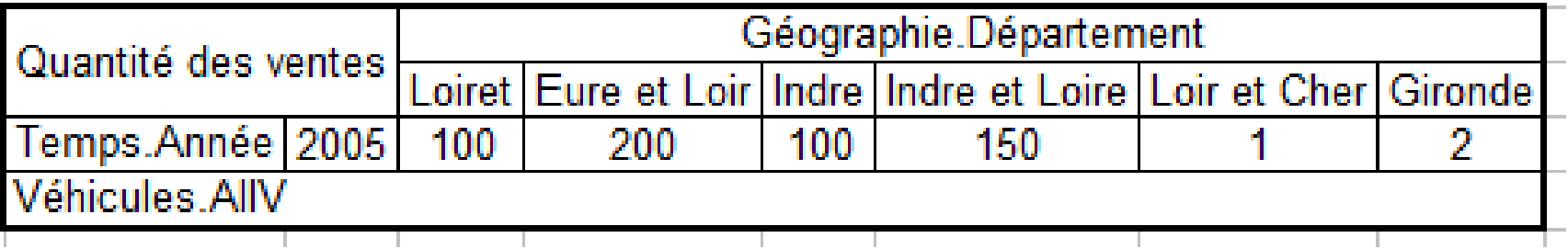

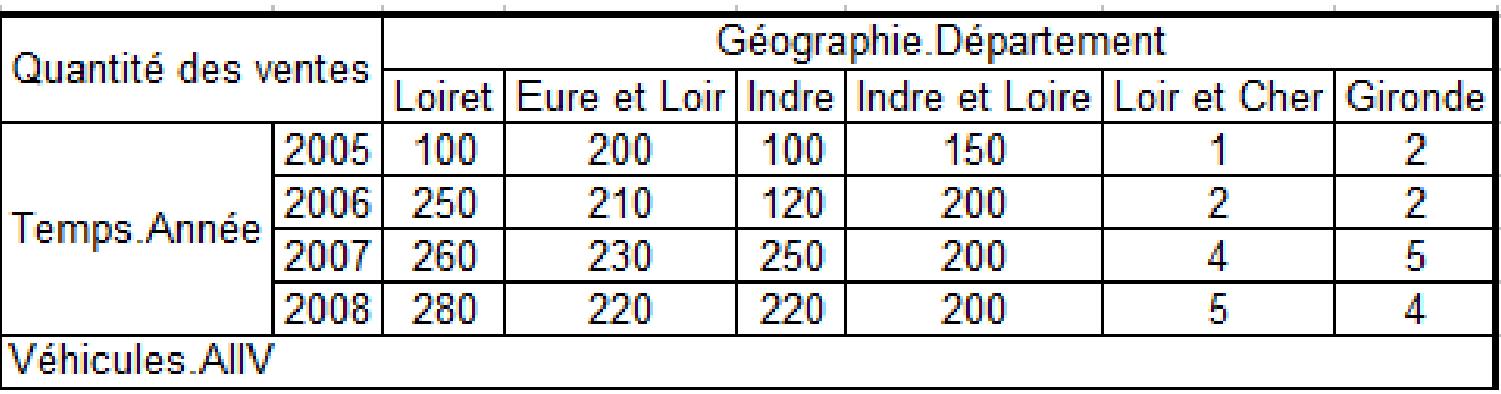

**Dice** (Département = « Loir et Cher » ou « Gironde », Année = « 2007 » ou « 2008 »)

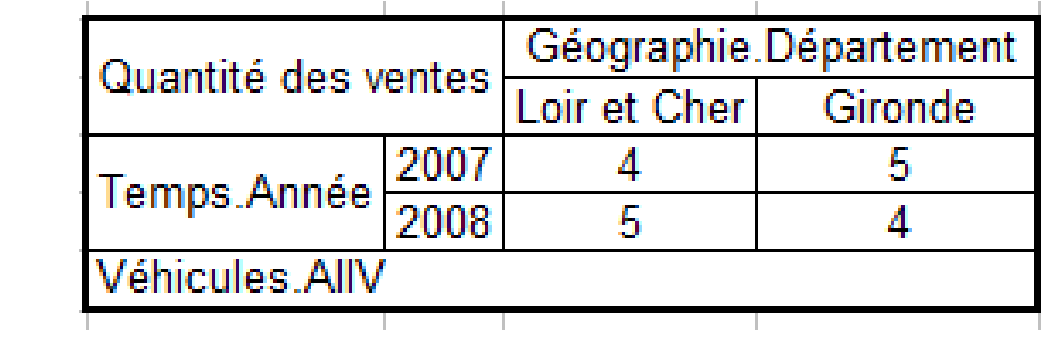

#### ■ Opérations de restructuration / réorientation □ Pivot (ou Rotate)

- Tourne le cube pour visualiser une face différente □ (Région, Produit) -> (Région, Mois)
- □ Switch (ou Permutation)
	- Inter-change la position des membres d'une dimension
- □ Nest
	- Imbrique des membres issus de dimensions différentes
- □ Push (ou Enfoncement)
	- Combine les membres d'une dimension aux mesures (les membres deviennent le contenu des cellules)
- □ AddM, DelM
	- Pour l'ajout et la suppression de mesures à afficher

…

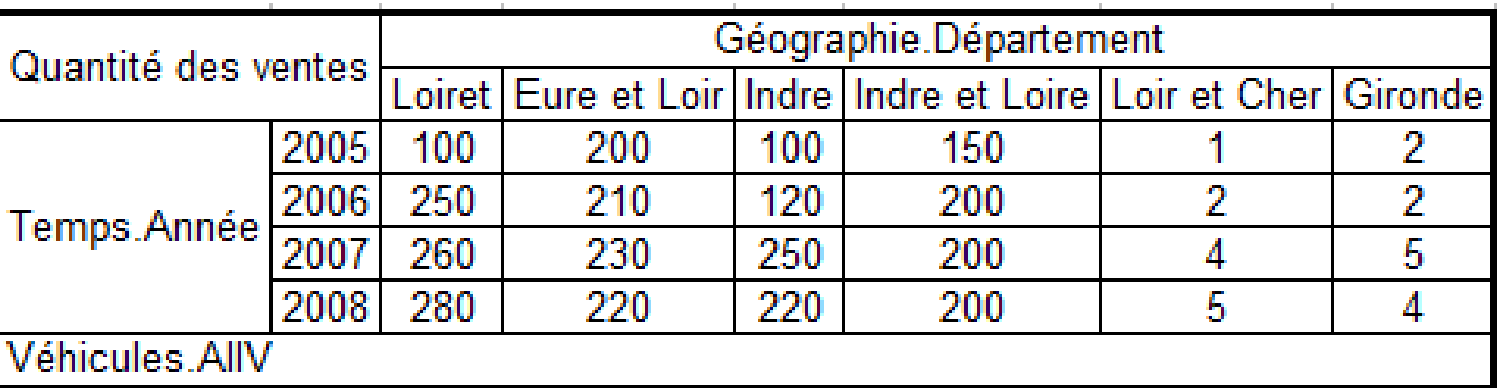

**Pivot** 

(Temps.Année, Géographie.Département -> Temps.Année, Véhicules.Couleur)

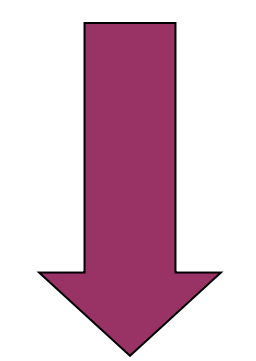

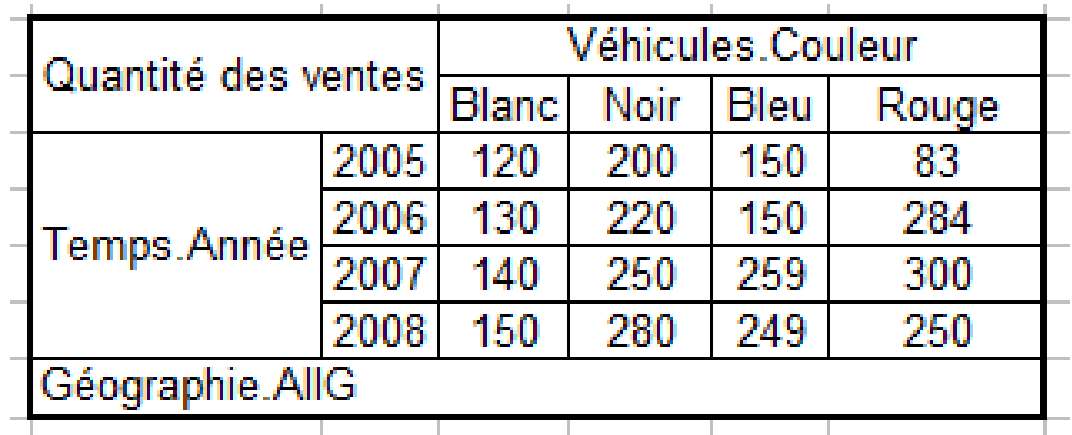

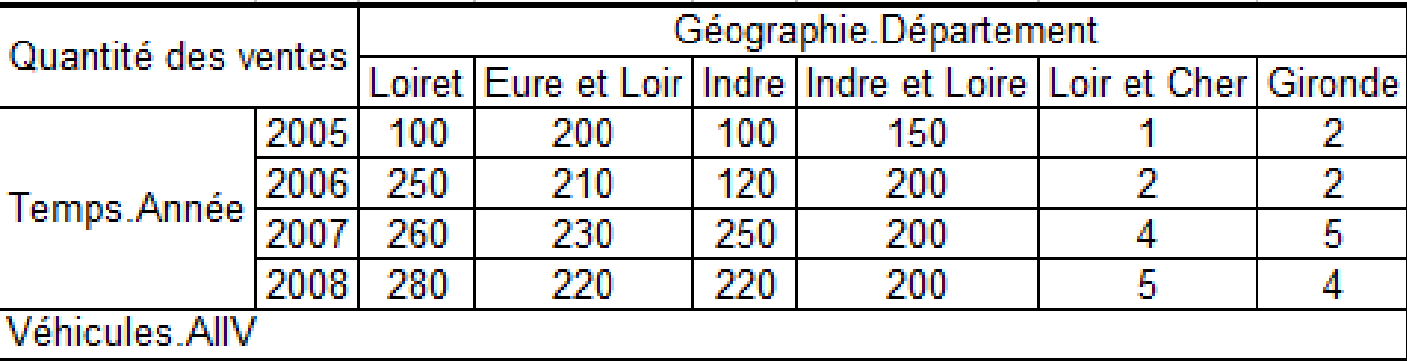

Nest (Véhicules.Couleur, Temps.Année)

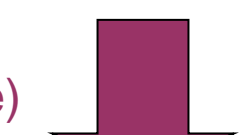

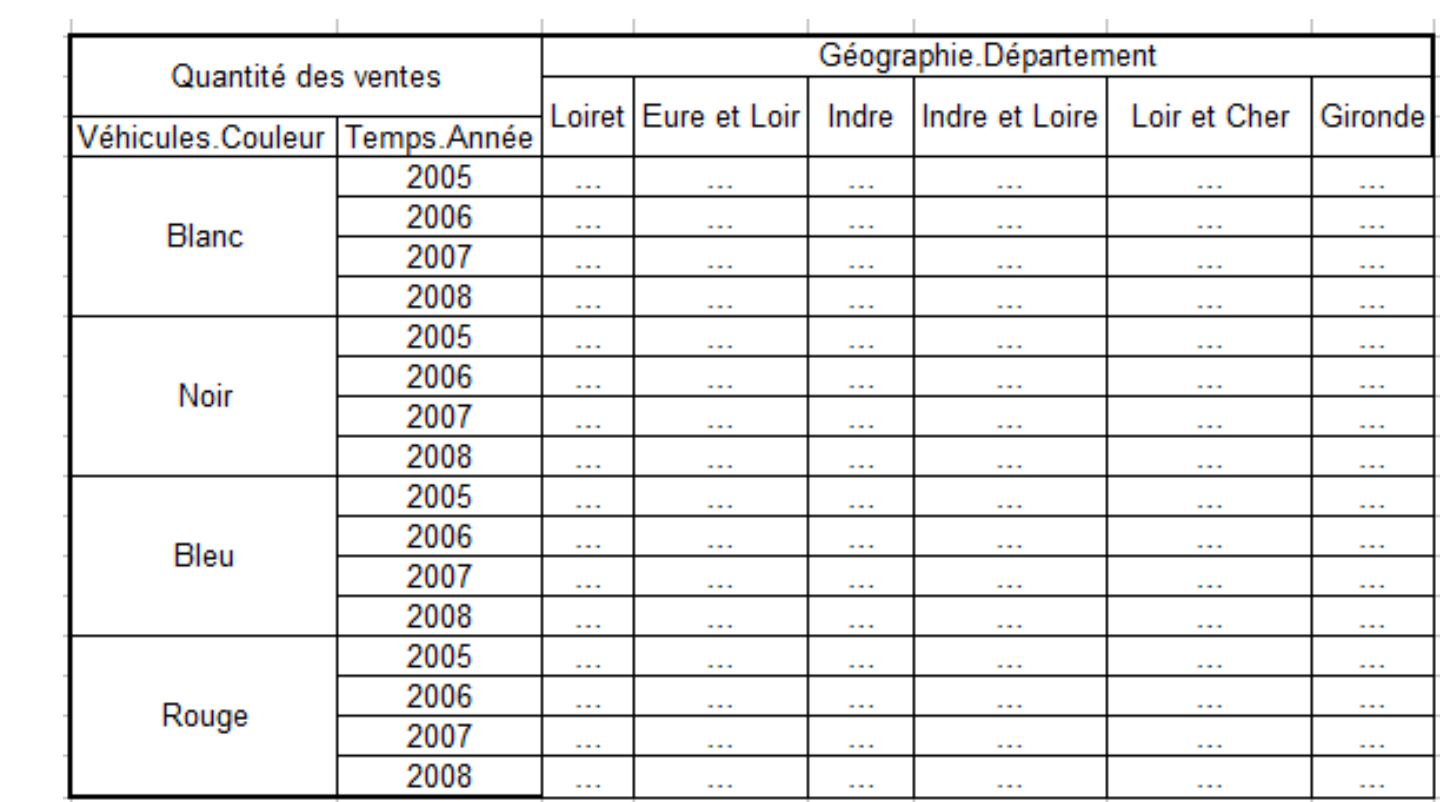

80

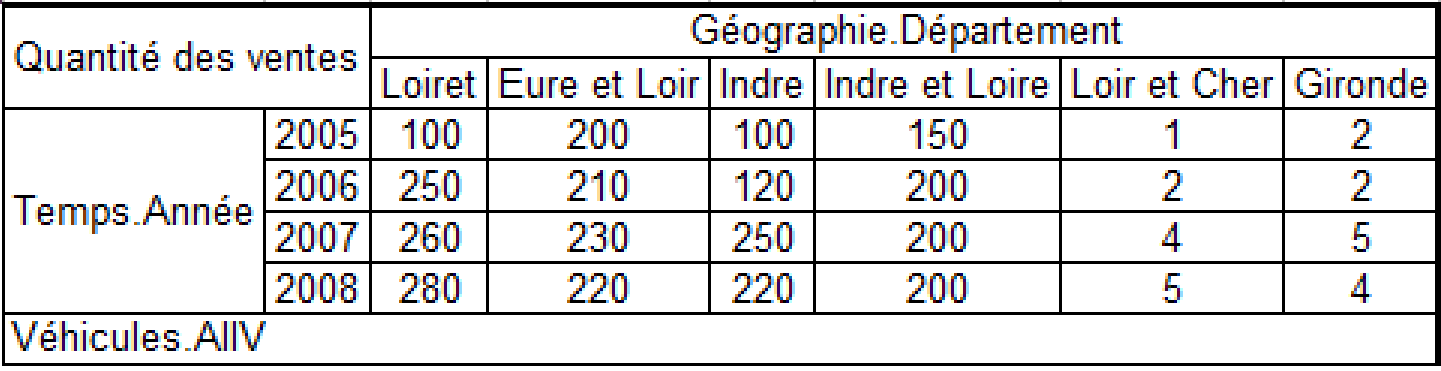

**Push** (Véhicules.Couleur)

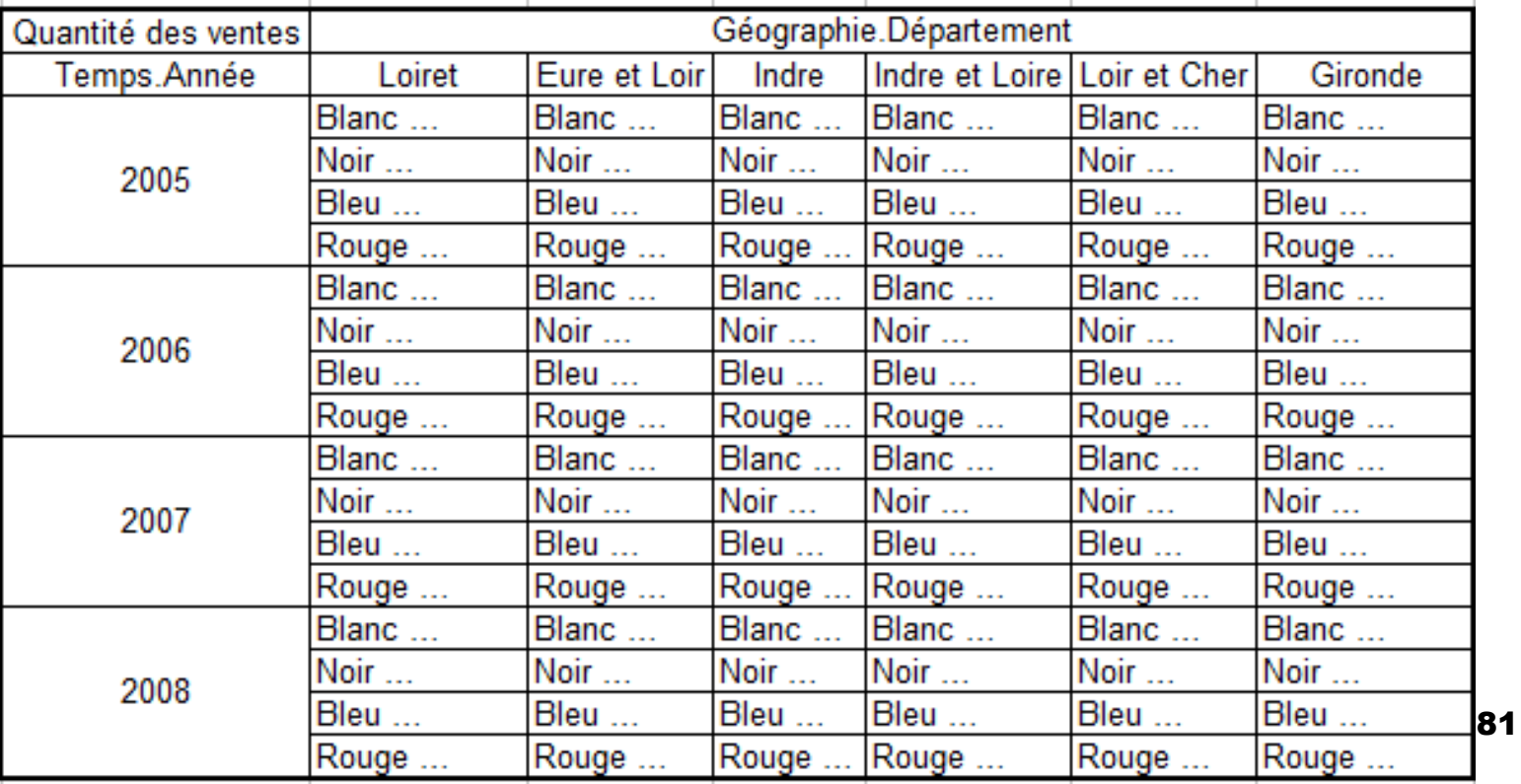

### Quelques solutions commerciales

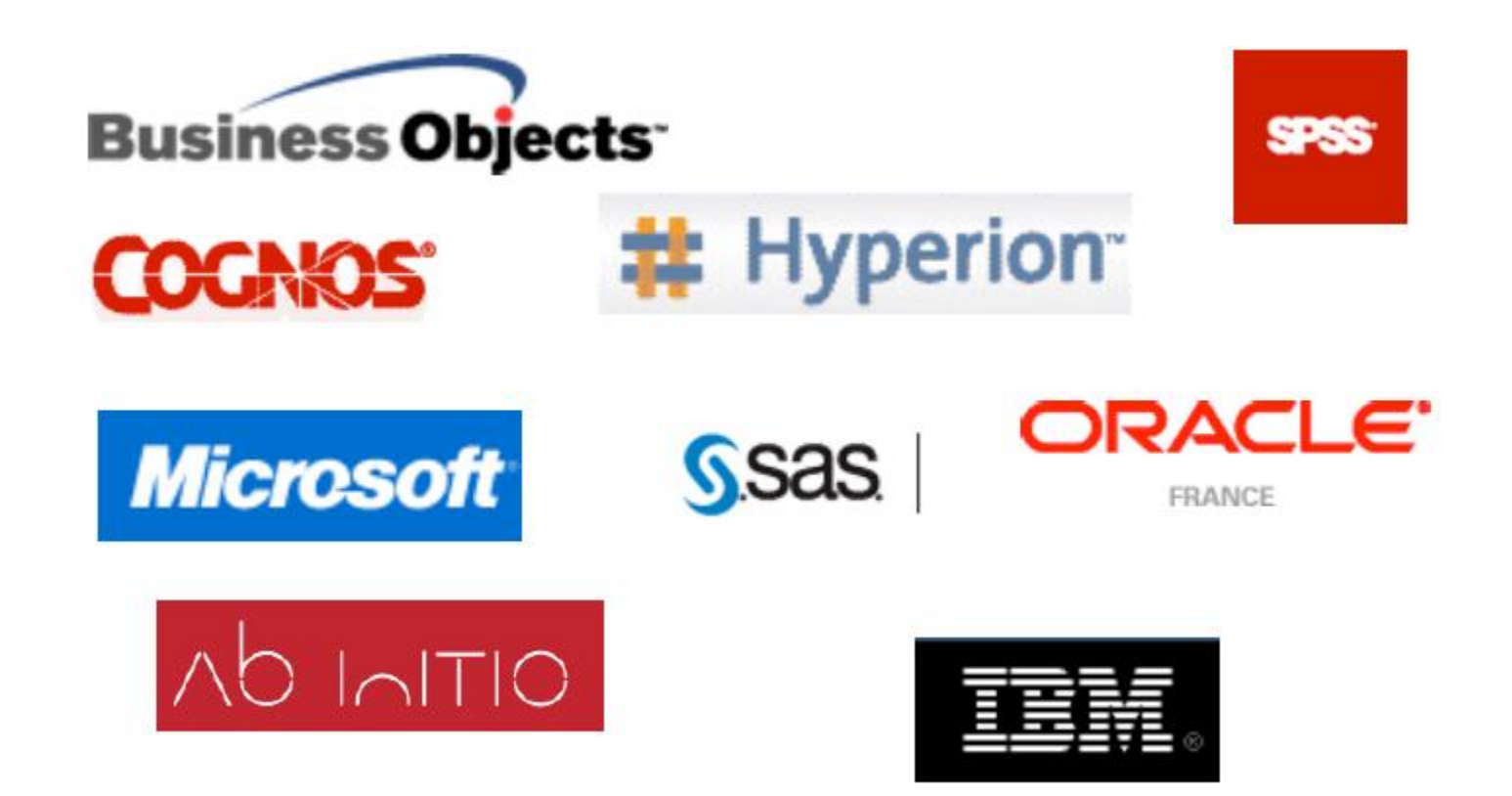

## Quelques solutions Open source

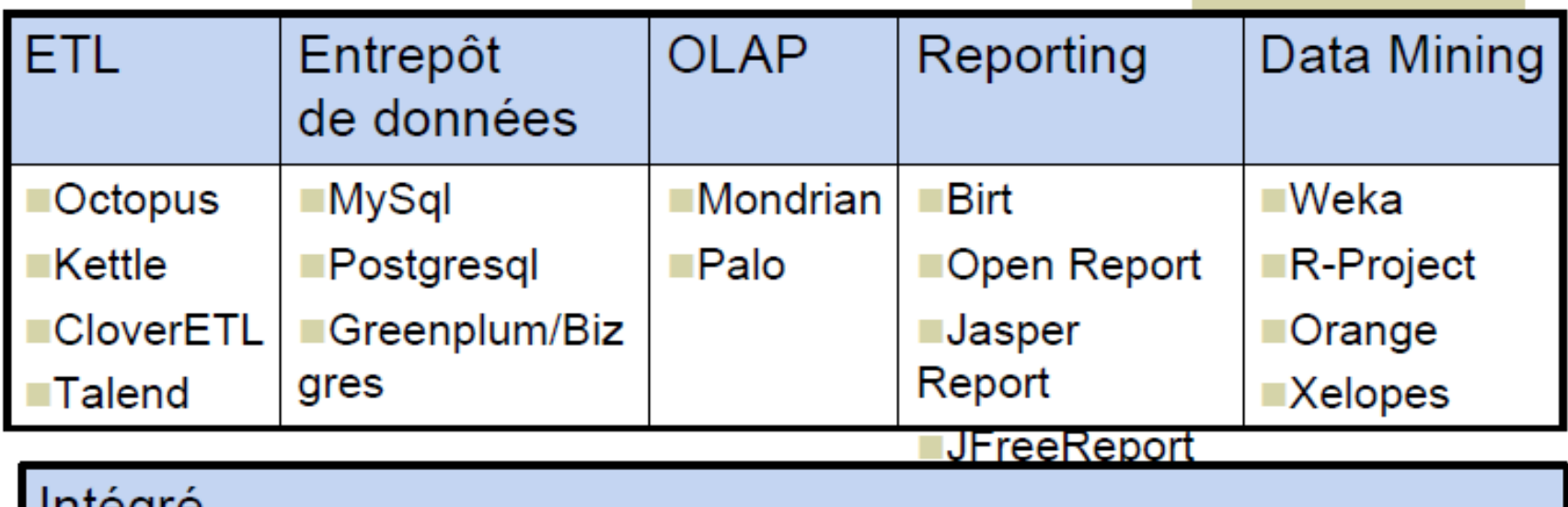

miegre

Pentaho (Kettle, Mondrian, JFreeReport, Weka)

SpagoBI

# Références

■ « Data Warehouse Design: Modern Principles and Methodologies » de Matteo Golfarelli et Stefano Rizzi, 2009, Ed: Osborne/McGraw-Hill.

■ « Olap Solutions: Building Multidimensional Information Systems » de E. Thomsen, 2002, Ed: John Wiley & Sons Inc.

## **Exercice**

- On considère un entrepôt de données permettant d'observer les ventes de produits d'une entreprise. Le schéma des tables est le suivant :
- ◼ *CLIENT (id-client, région, ville, pays, département)*
- ◼ *PRODUIT (id-prod, catégorie, coût-unitaire, fournisseur, prixunitaire, nom-prod)*
- ◼ *TEMPS (id-tps, mois, nom-mois, trimestre, année)*
- *VENTE (id-prod, id-tps, id-client, date-expédition, prix-de-vente, frais-de-livraison)*

#### **Questions**

- 1. Indiquer quelles sont la (les) table(s) de fait et les tables de dimension de cet entrepôt.
- 2. Donner pour chaque dimension, sa (multi-) hiérarchie.
- 3. Donner la représentation du schéma en étoile de l'entrepôt selon la notation de Golfarelli.
- 4. On veut transformer ce schéma en schéma en flocon. Donner la nouvelle représentation de la table TEMPS (ajouter des paramètres / attributs, si nécessaire)